## *BIOS Implementation for Suspend/Resume of OPL3-SA3 without APM*

 $Ver1.20$  1st August 1997 PC\_Audio Dept. YAMAHA Corporation

This is a document for BIOS in case of implementing Suspend/Resume without APM. To develop BIOS, there are few things to be careful.

- (1) Please divide the routine in case of under APM driver or without APM. If APM driver is exist, the device driver will save/restore all registers. So that what the BIOS should do is, save/restore of configuration registers of ISA PnP.
- (2) If OPL3-SA3 is under the power management mode ( ex. power saving mode ), please clear the power saving mode, before reading registers of YMF715. Because under power saving mode, the registers value cannot be read correctly.

 This situation can be happened like this sequence below. Full on -> Standby(OPL3-SA3 is powersaving mode) -> Suspend(cannot read registers correctly)

 To solve this problem, please clear the power management register of OPL3-SA3. To clear the power management mode, please write "0" to Index01h. Full on -> Standby(OPL3-SA3 is powersaving mode) -> Standby(clear the powersaving mode of OPL3-SA3) -> Suspend(cannot read registers correctly)

(3) As the important thing which BIOS should take care , please MASK DMA as soon as possible, just after SMI is asserted. If SMI is asserted when OPL3-SA3 is under DMA transferring, there is a possibility that the condition of DMA( bank, counter address etc) is not saved correctly. To avoid this situation, please mask DMA just after SMI is asserted. Maybe BIOS need to go through some sequence before saving Audio registers, but at least, masking DMA should be put the first procedure of the BIOS after SMI is asserted. And also, put unmaskDMA to the last sequence of Resume routine. Putting unmuteDMA just before exiting SMI is better.

Note:

If the system has OPL4ML(YMF704) or OPL4ML2(YMF721) with YMF715, and its design is /SEL4&7, in this case, Suspend/Resume of OPL4ML(2) is supported. If BIOS supports Suspend/Resume of OPL4ML(2) without APM, please go thorough its procedure. Sample code is attached by assembler code as "gmpproc2.asm".

OPL4ML2 supports power saving mode. If the system is using OPL4ML2, and the system needs to support power saving mode of OPL4ML2 , please go thorough its procedure. Sample code is attached by assembler code as "gmpproc2.asm".

If your system has implemented OPL4ML(2) with /SEL5, Suspend/Resume cannot be done perfectly, but when resuming please send midi message of "note off". Because there is a possibility that inside the OPL4ML(2) is unstable after resuming. Sample code is attached as "all note off.asm"

#### The procedure to Suspend

- (1) If OPL3-SA3 is under power management mode, clear the power management register( Index01h).
- (2) Mask DMA
- (3) Save configuration register value
- (4) Save current Index value.
- (5) Save Mixer value, and mask master volume.
- (6) Save OPL3 registers.
- (7) Save Sound Blaster Pro registers.
- (8) Save MPU registers.
- (9) save WSS registers.
- (10) save control registers.

#### The procedure to Resume

- (1) Restore configuration registers.
- (2) Wait for WSS becomes active.
- (3) Restore Mixer registers
- (4) Restore OPL3 registers
- (5) Restore Sound Blaster Pro registers
- (6) Restore MPU registers
- (7) Restore WSS registers
- (8) Restore Control registers
- (9) Unmask DMA
- (10) Unmute Master Volume
- (11) Restore current Index value.

There are several attached files

(1) susres.  $h$ 

Header file of sample C code (suspend.c, resume.c) Please take a look of page 6.

(2) suspend.c

Sample C code for Suspend without APM. Please take a look of page 9.

(3) resume.c

Sample C code for Resume without APM Please take a look of page 21.

(4) gmpproc2.asm

Sample Assembler code for Suspend/Resume for which system has OPL4ML or OPL4ML2 with /SEL4,7. Please take a look of page 34.

(5) all\_note\_off.asm

Sample Assembler code for Suspend/Resume for which system has OPL4ML or OPL4ML2 with /SEL5. Please take a look of page 44.

(6) Assembler code for Suspend/Resume

 These assembler files are developed based on "suspend.c" and "resume.c". The sequence itself is same as C language source code.

Please take a look of page 47.

# This page is intentionally blank.

### SUSRES.H

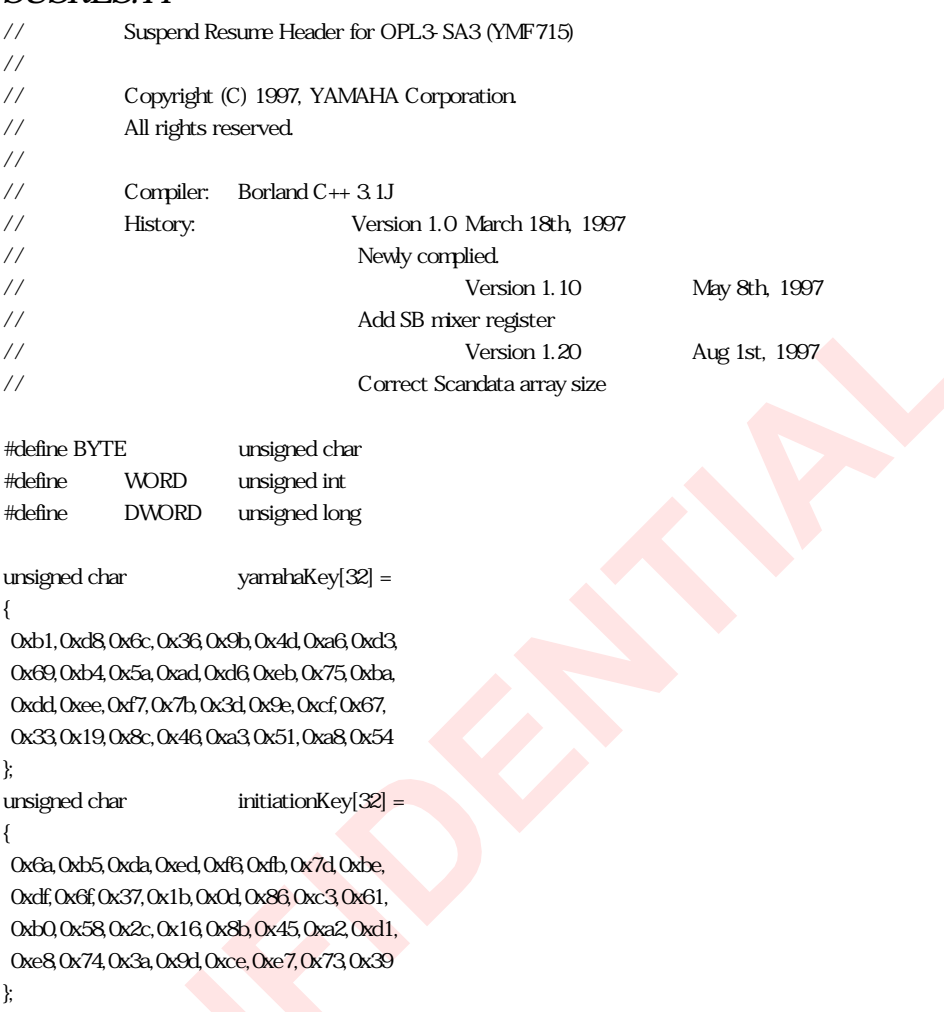

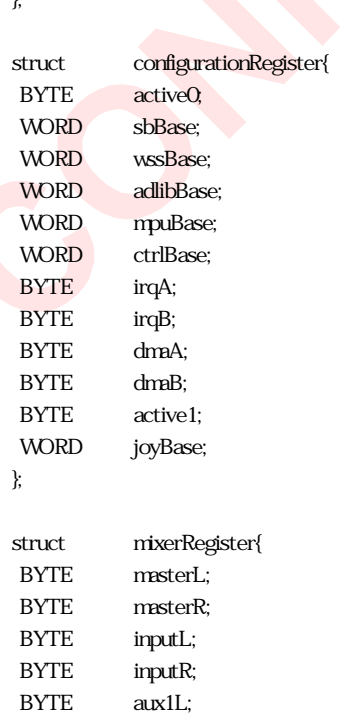

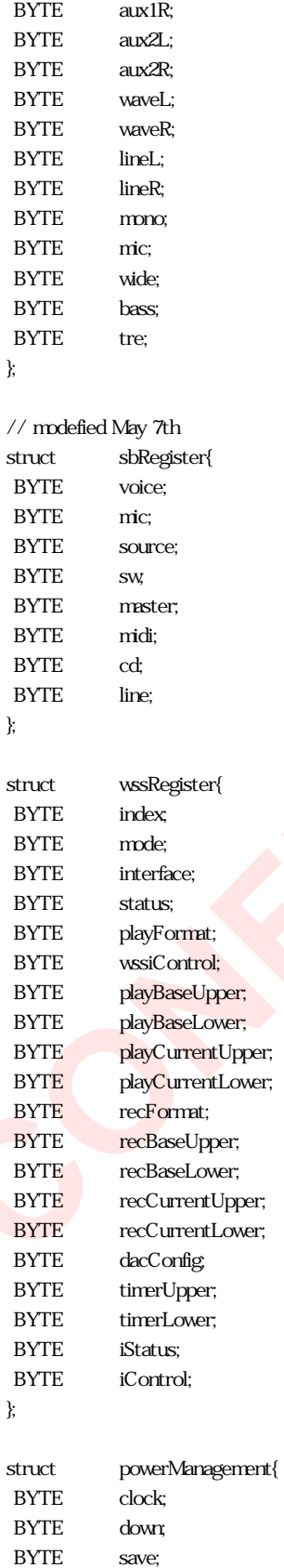

BYTE aSave;

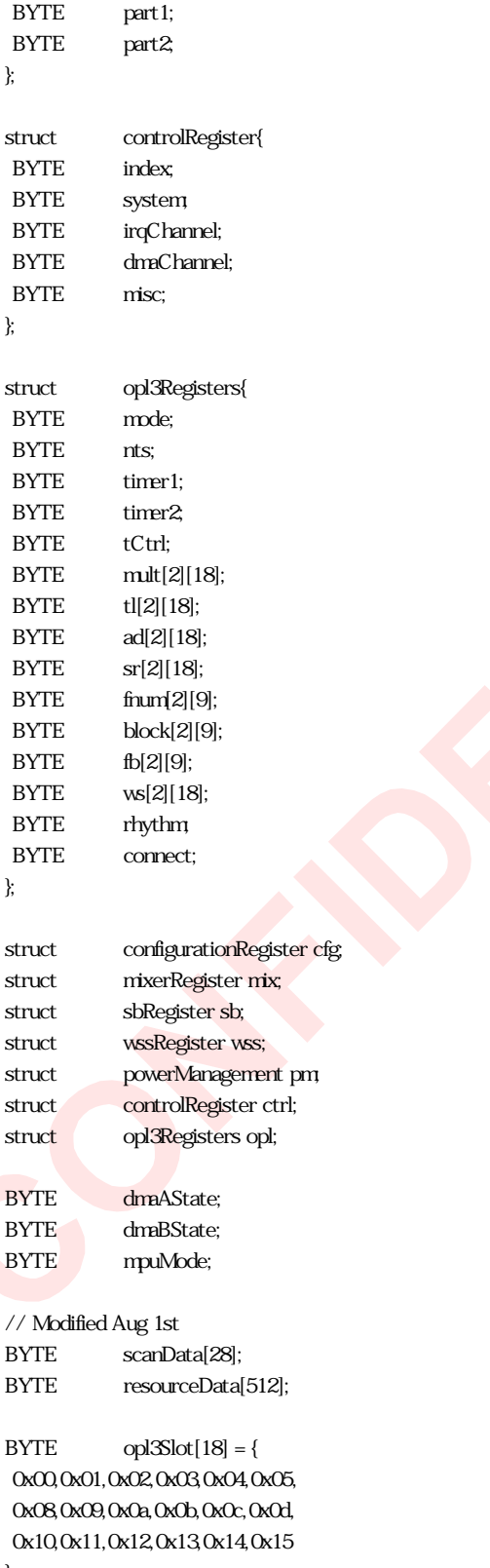

};

SUSPEND.C

```
//-------------------------------------------------------------------------
// Suspend Routine for OPL3-SA3 (YMF715)
//
// Copyright (C) 1997, YAMAHA Corporation.
// All rights reserved.
//
// Compiler: Borland C++ 3.1J
// History: Version 1.0 March 18th, 1997
// Newly complied.
// Version 1.10 May 8th, 1997
// Add SB mixer register, Correction MPU
// Version 1.11 May 9th, 1997
// correction MPU
// Version 1.12 May 9th, 1997
// correction OPL
// Version 1.20 May 21st, 1997
// correction DMA mask
// changes priority of DMA mask
// Version 1.21 Aug 1st, 1997
// Correct write size of scanData in main
//
//-------------------------------------------------------------------------
#include <stdio.h>
#include <conio.h>
#include <stdlib.h>
\#include <dos.h>#include "susres.h"
//-------------------------------------------------------------------------
// Wait Loop
// 1-time means about 2 us
       //-------------------------------------------------------------------------
void wait(DWORD time)
{
int i;
for(i=Q; i < time; i++)inp(0x388); // Any I/O port is OK
}
//-------------------------------------------------------------------------
// Write to PnP Configuration Register
//-------------------------------------------------------------------------
void cfgWR(BYTE index, BYTE data)
{
outp(0x279, index);
outp(0xa79, data);
}
//-------------------------------------------------------------------------
// Read from PnP Configuration Register
//-------------------------------------------------------------------------
```

```
BYTE cfgRD(BYTE index)
{
outp(0x279,index);
return (BYTE)inp(0x203);
}
//-------------------------------------------------------------------------
// Write to WSS register
//-------------------------------------------------------------------------
void wssWR(BYTE index, BYTE data)
{
outp(cfg.wssBase+4, index);
outp(cfg.wssBase+5, data);
}
//-------------------------------------------------------------------------
// Read from WSS register
//-------------------------------------------------------------------------
BYTE wssRD(BYTE index)
{
outp(cfg.wssBase+4, index);
return (BYTE)inp(cfg.wssBase+5);
}
//-------------------------------------------------------------------------
// Write to Control Register
//-------------------------------------------------------------------------
void ctrlWR(BYTE index, BYTE data)
{
outp(cfg.ctrlBase, index);
outp(cfg.ctrlBase+1, data);
}
//-------------------------------------------------------------------------
// Read from Control Register
//-------------------------------------------------------------------------
BYTE ctrlRD(BYTE index)
{
outp(cfg.ctrlBase, index);
return (BYTE)inp(cfg.ctrlBase+1);
}
//-------------------------------------------------------------------------
// Write to OPL3 Register
//
// Argument 'bank' means OPL3 register array (0 or 1)
//-------------------------------------------------------------------------
void oplWR(BYTE bank, BYTE index, BYTE data)
{
if(bank==0)
           outp(cfg.adlibBase, index);
else if(bank==1)
           outp(cfg.adlibBase+2, index);
wait(4);
```

```
10
```

```
outp(cfg.adlibBase+1, data);
wait(4);
}
//-------------------------------------------------------------------------
// Read from OPL3 Register
//
// Argument 'bank' means OPL3 register array (0 or 1)
//-------------------------------------------------------------------------
BYTE oplRD(BYTE bank, BYTE index)
{
if(bank==0)
            outp(cfg.adlibBase, index);
else if(bank==1)
            outp(cfg.adlibBase+2, index);
wait(4);
return (BYTE)inp(cfg.adlibBase+1);
}
//-------------------------------------------------------------------------
// modified May 8th
// Read from SB Mixer Register
//-------------------------------------------------------------------------
BYTE sbRD(BYTE index)
{
outp(cfg.sbBase+4, index);
return (BYTE)inp(cfg.sbBase+5);
}
//-------------------------------------------------------------------------
// DMA channel Mask Routine
//
// If DMA channels used by OPL3-SA3 are not mask, mask these DMA
// channel
//-------------------------------------------------------------------------
void maskDMA(void)
{
// modified on May 21st, 1997
\frac{1}{4} dmaAState = (!inp(0x0f) >> cfg.dmaA)&0x01; \frac{1}{4} 1: dma used 0: not used
// dmaBState = (\text{linp}(\text{OxOf}) > \text{ccfg} \text{drnB}) && \text{OxO1}; // 1: dma used 0. not used dmaAState = ((\text{inp}(\text{OxOf})) > \text{ccfg} \text{drnA}) && \text{OxO1}; // 1: dma used 0. not used
dmaState = ( (imp(<math>\alpha</math>0f))>>cfg<sub>d</sub> and <math>\alpha</math>0x01;dmaBState = ((i)inp(0x0f))>>cfg.dmaB )&0x01; // 1: dma used 0: not used
if(dmaAState)
            outp(0x0a,(0x04¦cfg.dmaA)); // dmaA channel mask
if(dmaBState)
            outp(0x0a,(0x04¦cfg.dmaB)); // dmaB channel mask
// Added on May 21st, 1997
```

```
// Wait until DMA stops completely.
```

```
\frac{1}{1} time = max 250 usec @ Fs=4kHz, 8bit, mono
wait(125);
}
//-------------------------------------------------------------------------
// Read Current Index register value
//
// If PC system switches to suspend routine just after index register
// is set, PC system need to know current index register value for
// resume routine. Otherwise, after resume, data is set to wrong
// register.
//-------------------------------------------------------------------------
void currentIndex(void)
{
wss.index = (BYTE)inp(cfg.wssBase+4);
ctrl.index = (BYTE)inp(cfg.ctrlBase);
}
//-------------------------------------------------------------------------
// Wake-up OPL3-SA3 Routine
//
// If you switched OPL3-SA3 from stand-by state to suspend (powered
// off), you need this routine. This routine forces OPL3-SA3 to switch
// normal state (Full ON) from any state.
//-------------------------------------------------------------------------
void wakeup(void)
{
pm clock = \text{ctrlRD}(0x01) & 0x01; // 1:Clock stop 0.Clock stoppm.down = (ctrlRD(0x01)>>1)&0x01;
pm\save = (ctrlRD(0x01)>>2)&0x01;
pm aSave = (ctrlRD(0x01) >> 5) & 0x01;pmpart1 = \text{ctrlRD}(0x12);pmpart2 = \text{ctrlRD}(\text{0x13});if(pm.clock)
{
           ctrlWR(0x01, ctrlRD(0x01)&(!0x01));
           wait(5000); \frac{1}{100} ms wait
}
if(pm.down)
{
           ctrlWR(0x01, ctrlRD(0x01)&(!0x01));
           wait(10); // 20 us wait
}
if(pm.save)
{
           ctrlWR(0x01, ctrlRD(0x01)&(!0x01));
           wait(10); // 20 us ms wait
}
if(pm.part1)
{
```

```
ctrlWR(0x12,0x00);
           wait(10); // 20 us wait
}
}
//-------------------------------------------------------------------------
// Send YAMAHA key to switch OPL3-SA3 to Wait for Key state
//-------------------------------------------------------------------------
void sendYamahaKey(void)
{
int i;
//--- reset pnp configuration ----
cfgWR(0x02,0x02);
wait(2000);
outp(0x279,0x00);
outp(0x279,0x00);
for(i=0,i<32;i++)outp(0x279,yamahaKey[i]);
}
//-------------------------------------------------------------------------
// Read Configuration Routine
//
// Read current configuration of OPL3-SA3 using YAMAHA Key manner.
// Select the Readport to any I/O space that no device is present.
//-------------------------------------------------------------------------
int suspendConfig(void)
{
int nodetect;
int i;
nodetext = 1;sendYamahaKey();
// Wake up OPL3-SAx series device
cfgWR(0x03,0x81);
wait(10);
// force to set 0x203 as Read_Port
cfgWR(0x00,0x80);
wait(10);
if(cfgRD(0x06)!=0x81)
           return nodetect;
//-----
// If you need,
// read back the resource data from internal SRAM
//-----
for(i=Q; i<512; i++)
```

```
{
           resourceData[i] = cfgRD(0x04);wait(2);
}
//--------
// read back configuration register value
// LDN = 0
cfgWR(0x07,0x00);
cfg.sbBase = (WORD)cfgRD(0x61) + (cfgRD(0x60) < 8);cfg wssBase = (WORD)cfgRD(0x63) + (cfgRD(0x62) < 8);cfg.adlibBase = (WORD)cfgRD(0x65) + (cfgRD(0x64) < 8);cfg mpuBase = (WORD)cfgRD(0x67) + (cfgRD(0x66) << 8);cfg.ctrlBase = (WORD)cfgRD(0x69) + (cfgRD(0x68) < 8);cfg irqA = cfgRD(0x70);
cfg.irqB = cfgRD(0x72);
cfg dmaA = cfgRD(0x74);
cfg dmaB = cfgRD(0x75);
cfg.active0 = cfgRD(0x30);
if(cfg.active0!=0x00)
          nodetext = 0;// LDN = 1
cfgWR(0x07,0x01);
cfg_jjoyBase = (cfgRD(0x60) << 8)cfgRD(0x61);cfg active1 = cfgRD(0x30);cfgWR(0x02,0x02);
return nodetect;
}
//-------------------------------------------------------------------------
// Suspend Mixer Routine
//
// Read current Mixer setting of OPL3-SA3. At first, mute the Master
// Volume.
          //-------------------------------------------------------------------------
void suspendMixer(void)
{
mixmasterL = ctrlRD(0x07);
mixmasterR = ctrlRD(0x08);
//--- mute master volume ----
ctrlWR(0x07, (0x80¦mix.masterL));
ctrlWR(0x08, (0x80¦mix.masterR));
wss.mode = (wssRD(0x0c)>>6)&0x01;
mix inputL = ussRD(0x00);
mix inputR = wssRD(0x01);mix.aux1L = wssRD(0x02);mix.aux1R = wssRD(0x03);mix.aux2L = wssRD(0x04);
```

```
mix aux2R = vssRD(0x05);
mix waveL = wssRD(0x06);
mix waveR = wssRD(0x07);
if(wss.mode)
{
           mix lineL = ussRD(0x12);
           mix lineR = ussRD(0x13);
           mixmono = wssRD(0x1a);
}
mix.mic = ctrRD(0x09);mix wide = ctrlRD(0x14);
mix bass = ctrlRD(0x15);
mixtre = ctrlRD(Ox16);
}
//-------------------------------------------------------------------------
// modified May 8th
// Suspend SBpro Mixer Routine
//
// Read current SBpro Mixer setting of OPL3-SA3.
//-------------------------------------------------------------------------
void suspendsbMixer(void)
{
sb.voice = sbRD(0x04);sb.mic = sbRD(0x0a);sb source = sbRD(0x0c);
sb.sw = sbRD(0x0e);
sb.master = sbRD(0x22);sb.midi = sbRD(0x26);sb.cd = sbRD(0x28);sb. line = sbRD(0x2e);
}
//-------------------------------------------------------------------------
// Suspend SB routine
//
// All internal state of SB portion can be read by using scan register.
// The size of scanned data is 218bit.
//-------------------------------------------------------------------------
void suspendSB(void)
{
int i,j,t;
t = 2;
\text{ctrlWR}(\text{Ox10}, \text{Ox01}); // set SBPDR
while (1) {
           if ((ctrlRD(0x10) & 0x80) = 0x80) break;
}
```

```
ctrlWR(0x10,0x0D); \angle ss=1 sm=1 se=0 sbpdr=1
for (i = Qi < 27; +i){
          for (j = 0, j < 8, +j) // generate 8 clocks
          {
                    ctrlWR(Ox10, Ox0F); //ss=1 sm=1 se=1
                    ctrNR(0x10,0x0D); // ss=1 sm=1 se=0
                    wait(t);
          }
          scanData[i] = ctrlRD((x11); // read byte in shift register
}
for (j = 0; j < 2; ++j) // generate the last clocks
{
          ctrWR(0x10,0x0F); // ss=1 sm=1 se=1
          \begin{array}{cc} {\rm crlWR}({\rm Ox}1{\rm Qx0D}); \end{array} \qquad \qquad // \text{ ss=1 sm=1 se=0}wait(t);
}
scalData[i] = (ctrlRD(0x11) \& 0x03) << 6;ctrlWR(0x10,0x01); // ss=0 sm=0 se=0
}
//-------------------------------------------------------------------------
// Suspend MPU routine
//
// Only the operation mode need to be stored before power off.
// To investigate the operation mode is writing the reset command.
// If MPU401 is not in UART mode, MPU401 returns acknowledge (FEh)
// from command register. Otherwise, MPU401 doesn't return acknowledge.
//-------------------------------------------------------------------------
void suspendMPU(void)
{
outp(cfg.mpuBase+1,0xff); // Modified: May 2nd, 1997
// if((!inp(cfg.mpuBase+1))&0x80) // Modified: May 2nd, 1997
// modified May 9th
if((inp(cfg.mpuBase+1)&0x80)==0x00 ) // Modified: May 2nd, 1997
          mpuMode = 1; // UART mode
else
          mpuMode = 0; \qquad \qquad \qquad \text{/} \qquad \text{not } UART \text{ mode}}
//-------------------------------------------------------------------------
// Suspend WSS routine
//
// At first, check whether WSS still do the playback or the capture.
// Then if do, stop the playback and the capture.
// WSS portion has the counter in order to count the number of
// transferred data. The current value of this is read from control
// register.
//------------------------------------------------------------------------
void suspendWSS(void)
```

```
wss.interface = wssRD(0x09);
// if(wss.interface&0x03)
// wssWR(0x09,0x0); // Stop playback & capture
wss.status = (BYTE)inp(cfg.wssBase+6);
wss.playFormat = \text{wssRD}(\text{0x08});
wss.iControl = wssRD(0x0a);
wss.playCurrentLower = ctrlRD(0x0b);
wss.playCurrentUpper = ctrlRD(0x0c);
//wait(10);
wss.playBaseLower = wssRD(0x0f);
wss.playBaseUpper = wssRD(0x0e);
if(wss.mode)
{
           wss.recFormat = \text{wsRD}(\text{Ox1c});
           wss.recBaseUpper = \text{wsRD}(0x1e);
            wss.recBaseLower = \text{wsRD}(\text{Ox1f});
            wss.recCurrentUpper = ctrlRD(0x0e);wss.recCurrentLower = ctrlRD(0x0d);
           wss.dacConfig = \text{wsRD}(0x10);
           wss.timerUpper = \text{wssRD}(\text{Ox15});
           wss.timerLower = \text{wssRD}(0x14);
            wss.iStatus = \text{wsRD}(0x18);
}
}
//-------------------------------------------------------------------------
// Suspend OPL3 registers
//
// The current Address value can not be read from OPL3 portion.
//------------------------------------------------------------------------
void suspendOpl3(void)
{
int i;
opl. mode = oplRD(1, 0x05);opl.nts = opR D(Q, 0x08);opl.timer1 = opIRD(Q0x02);
opl.timer2 =oplRD(Q_0X_03);
opl.tCtrl = oplRD(Q.0x04);for(i=0,i<18;i++)opl.mult[0][i] = oplRD(0,opl3Slot[i]+0x20);
for(i=0,i<18; i++)opl.tl[0][i] = oplRD(0,0)[3S]ot[i]+0x40;
for(i=0; i<18; i++)opl.ad[0][i] = oplRD(0,opl3Slot[i]+0x60;
```
{

17

```
for(i=Q; i<18; i++)opl.sr[0][i] = oplRD(0, opl3Slot[i]+0x80);for(i=Q; i<Q; i++)opl.fnum[0][i] = oplRD(0,i+0xa0);for(i=Q, i<9, i++)opl.block[0][i] = oplRD(0,i+0xb0);
for(i=Q; i<9; i++)opl.fb[0][i] = oplRD(0,i+0xc0);for(i=0,i<18; i++)opl.ws[0][i] = oplRD(0,0]dSlot[i]+OxeO);
opl.rhythm = oplRD(Q.0xbd);if( (opl. mode&0x01) = 0x01)
{
            // modified May 9th Ver1.12
            //opl.connect = oplRD(1,0x06);
           opl.connect = oplRD(1, 0x04);// Modified argument of oplRD: May 2nd, 1997
            for(i=Q; i<18; i++)opl.mult[1][i] = oplRD(1,opl3Slot[i]+0x20;
            for(i=0,i<18; i++)opl.tl[1][i] = oplRD(1,opl3Slot[i]+0x40;
            for(i=Q; i<18; i++)opl. ad[1][i] = oplRD(1, opl3Slot[i]+0x60);for(i=0,i<18; i++)opl.sr[1][i] = oplRD(1, opl3Slot[i]+0x80);for(i=Q; i < 9; i++)opl.fnum[1][i] = oplRD(1,i+0xa0);
            for(i=0,i<9,i++)opl. block[1][i] = oplRD(1,i+0xb0);for(i=0,i<9,i++)opl.fb[1][i] = oplRD(1,i+0xc0);for(i=0,i<18; i++)opl.ws[1][i] = oplRD(1, opl3Slot[i]+Oxe0);}
}
//-------------------------------------------------------------------------
// Suspend Control Register
//------------------------------------------------------------------------
void suspendCtrl(void)
{
ctrl.system = ctrlRD(0x02);
ctrl.irqChannel = ctrlRD(0x03);
ctrl.dmaChannel = ctrlRD(0x06);
ctrl.misc = ctrlRD(0x0a);
}
//-------------------------------------------------------------------------
// Main Routine
```

```
//------------------------------------------------------------------------
void main(void)
{
FILE *fp;
WORD data;
```
//-------------------------

// If OPL3-SA3 stays in Power Down state, wake up OPL3-SA3 before

// execution of this suspend routine. In this case, you need to

// know the Base address of Control register. Otherwise, you can't

// wake up OPL3-SA3.

// We recommend to store the Base address of Control register in

// SMRAM area before entering stand-by.

//

// If(oplStandby==ENABLE)

// wakeup();

//

// oplStandby is the variable that is present in global area.

```
// Modified on May 22, 1997
```
// Priority was changed. DMA should be masked at first.

#### maskDMA();

printf("Both DMA channels are masked\n");

```
// This routine is used for only test.
//
if(suspendConfig())
{
           printf("OPL3-SA3 was not found or was not activated.\ln");
           return;
}
else
```
//

printf("The configuration is stored. $\ln$ ");

currentIndex();

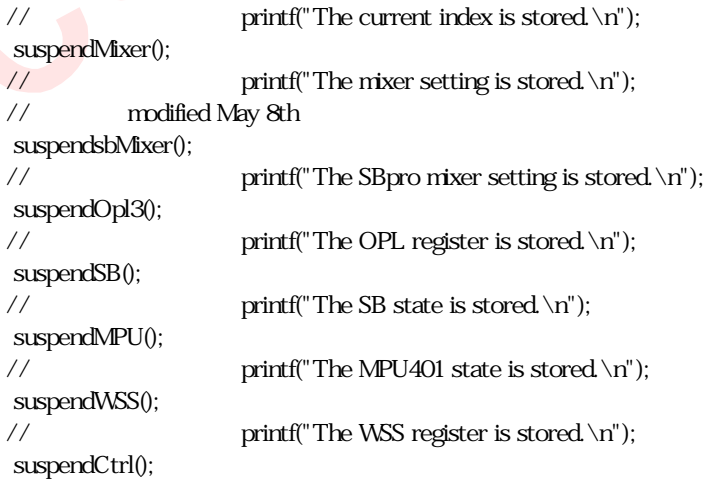

```
// printf("The Control register is stored\n");
```

```
if( (fp=fopen("susres.dat", "wb")) == NULL )
{
           printf("Can't open sums:dat\n\n');
           return;
}
```
fwrite(resourceData,512,1,fp); fwrite(&cfg,18,1,fp); fwrite(&mix,18,1,fp); // modified May 8th fwrite(&sb,8,1,fp); fwrite(&wss,21,1,fp); fwrite(&opl,241,1,fp);  $fwrite(\± 6,1,fp);$ fwrite(&ctrl,5,1,fp); // modified Aug 1st fwrite(scanData,28,1,fp); putc(dmaAState,fp); putc(dmaBState,fp); putc(mpuMode,fp); fclose(fp);

```
}
```
RESUME.C

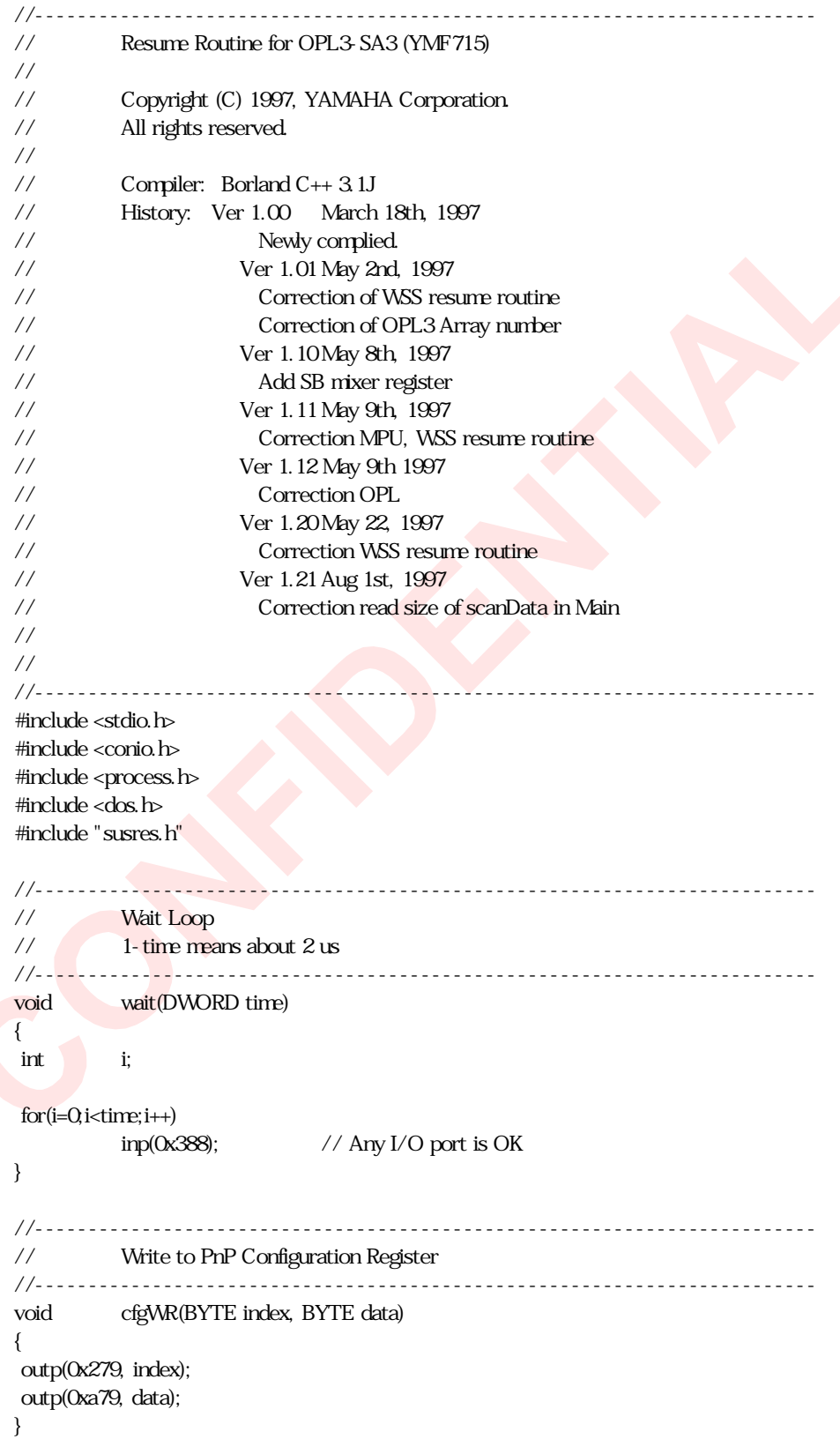

```
//-------------------------------------------------------------------------
// Read from PnP Configuration Register
//-------------------------------------------------------------------------
BYTE cfgRD(BYTE index)
{
outp(0x279,index);
return (BYTE)inp(0x203);
}
//-------------------------------------------------------------------------
// Write to WSS register
//-------------------------------------------------------------------------
void wssWR(BYTE index, BYTE data)
{
outp(cfg.wssBase+4, index);
outp(cfg.wssBase+5, data);
}
//-------------------------------------------------------------------------
// Read from WSS register
//-------------------------------------------------------------------------
BYTE wssRD(BYTE index)
{
outp(cfg.wssBase+4, index);
return (BYTE)inp(cfg.wssBase+5);
}
//-------------------------------------------------------------------------
// Write to Control Register
//-------------------------------------------------------------------------
void ctrlWR(BYTE index, BYTE data)
{
outp(cfg.ctrlBase, index);
outp(cfg.ctrlBase+1, data);
}
//-------------------------------------------------------------------------
// Read from Control Register
//-------------------------------------------------------------------------
BYTE ctrlRD(BYTE index)
{
outp(cfg.ctrlBase, index);
return (BYTE)inp(cfg.ctrlBase+1);
}
//-------------------------------------------------------------------------
// Write to OPL3 Register
//
// bank means OPL3 register array (0 or 1)
//-------------------------------------------------------------------------
void oplWR(BYTE bank, BYTE index, BYTE data)
{
if(bank==0)
          outp(cfg.adlibBase, index);
```

```
else if(bank==1)
          outp(cfg.adlibBase+2, index);
wait(4);
outp(cfg.adlibBase+1, data);
wait(4);
}
//-------------------------------------------------------------------------
// Read from OPL3 Register
//-------------------------------------------------------------------------
BYTE oplRD(BYTE bank, BYTE index)
{
if(bank==0)
          outp(cfg.adlibBase, index);
else if(bank==1)
          outp(cfg.adlibBase+2, index);
wait(4);
return (BYTE)inp(cfg.adlibBase+1);
}
//-------------------------------------------------------------------------
// modified May 8th
// Write to SBpro Mixer Register
//-------------------------------------------------------------------------
void sbWR(BYTE index, BYTE data)
{
outp(cfg.sbBase+4, index);
outp(cfg.sbBase+5, data);
}
//-------------------------------------------------------------------------
// DMA channel Mask Routine
//
// Current DMA channels used by OPL3-SA3 are needed as the arguments.
//-------------------------------------------------------------------------
void unmaskDMA(int dmaA, int dmaB)
{
if(dmaAState)
          outp(0x0a,dmaA); // dmaA channel unmask
if(dmaBState)
          outp(0x0a,dmaB); // dmaB channel unmask
}
//-------------------------------------------------------------------------
// Read Current Index register value
//
// If PC system switches to suspend routine just after index register
// is set, PC system need to know current index register value for
// resume routine. Otherwise, after resume, data is set to wrong
// register.
```

```
//-------------------------------------------------------------------------
void currentIndex(void)
{
wss.index = (BYTE)inp(cfg.wssBase+4);
ctrl.index = (BYTE)inp(cfg.ctrlBase);
}
//-------------------------------------------------------------------------
// Send YAMAHA key to switch OPL3-SA3 to Wait for Key state
//-------------------------------------------------------------------------
void sendYamahaKey(void)
{
int i;
//--- reset pnp configuration ----
cfgWR(0x02,0x02);
wait(2000);
outp(0x279,0x00);
outp(0x279,0x00);
for(i=Q; i < 32; i++)outp(0x279,yamahaKey[i]);
}
//-------------------------------------------------------------------------
// Write Configuration Routine
//
// Write previous configuration of OPL3-SA3 using YAMAHA key manner.
// Select the Readport to any I/O space that no device appears.
          //-------------------------------------------------------------------------
int resumeConfig(void)
{
int nodetect;
int i;
DWORD deviceID;
nodetect = 1;
sendYamahaKey();
// Wake up OPL3-SAx series device
cfgWR(0x03,0x81);
wait(10);
// force to set 0x203 as Read_Port
cfgWR(0x00,0x80);
wait(10);
if(cfgRD(0x06)!=0x81)
           return nodetect;
//-----
// If you need,
```

```
// write back the resource data to internal SRAM
//-----
cfgWR(0x21,0x01);
wait(10);
for(i=0,i<512;i++){
           cfgWR(0x20,resourceData[i]);
           wait(2);
}
```
cfgWR(0x21,0x00);

//-------- // write back configuration register value  $//$  LDN = 0 cfgWR(0x07,0x00); cfgWR(0x60,(BYTE)(cfg.sbBase>>8)); cfgWR(0x61,(BYTE)(cfg.sbBase)); cfgWR(0x62,(BYTE)(cfg.wssBase>>8)); cfgWR(0x63,(BYTE)(cfg.wssBase)); cfgWR(0x64,(BYTE)(cfg.adlibBase>>8)); cfgWR(0x65,(BYTE)(cfg.adlibBase)); cfgWR(0x66,(BYTE)(cfg.mpuBase>>8)); cfgWR(0x67,(BYTE)(cfg.mpuBase)); cfgWR(0x68,(BYTE)(cfg.ctrlBase>>8)); cfgWR(0x69,(BYTE)(cfg.ctrlBase)); cfgWR(0x70,cfg.irqA); cfgWR(0x72,cfg.irqB); cfgWR(0x74,cfg.dmaA); cfgWR(0x75,cfg.dmaB); cfgWR(0x30,cfg.active0); if(cfg.active0!=0x00)  $nodetext = 0;$ 

```
// LDN = 1
cfgWR(0x07,0x01);
cfgWR(0x60,(BYTE)(cfg.joyBase>>8));
cfgWR(0x61,(BYTE)(cfg.joyBase));
cfgWR(0x30,cfg.active1);
```
cfgWR(0x02,0x02); wait(0x2000);

return nodetect;

#### }

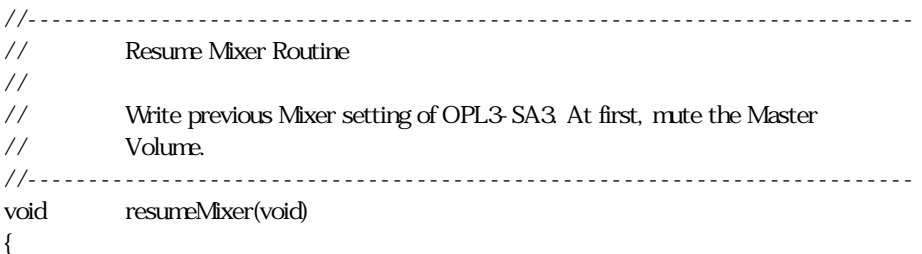

#### wssWR(0x0c,(wss.mode<<6));

```
//--- mute master volume ----
 ctrlWR(0x07, (0x80¦mix.masterL));
 ctrlWR(0x08, (0x80¦mix.masterR));
 wssWR(0x00, mix.inputL);
 wssWR(0x01,mix.inputR);
 wssWR(0x02,mix.aux1L);
 wssWR(0x03,mix.aux1R);
 wssWR(0x04,mix.aux2L);
 wssWR(0x05,mix.aux2R);
 wssWR(0x06,mix.waveL);
 wssWR(0x07,mix.waveR);
 if(wss.mode)
 {
          wssWR(0x12,mix.lineL);
          wssWR(0x13,mix.lineR);
           wssWR(0x1a,mix.mono);
 }
 ctrlWR(0x09,mix.mic);
 ctrlWR(0x14,mix.wide);
 ctrlWR(0x15,mix.bass);
 ctrlWR(0x16,mix.tre);
}
// - - - - - - - -
// modified May 8th
// Resume SBpro Mixer Routine
//
// Read current SBpro Mixer setting of OPL3-SA3.
//-------------------------------------------------------------------------
void resumeSBmixer(void)
{
 sbWR(0x04,sb.voice);
 sbWR(0x0a,sb.mic);
 sbWR(0x0c,sb.source);
 sbWR(0x0e,sb.sw);
 sbWR(0x22,sb.master);
 sbWR(0x26,sb.midi);
 sbWR(0x28,sb.cd);
 sbWR(0x2e,sb.line);
}
//-------------------------------------------------------------------------
// Resume OPL3 Routine
//-------------------------------------------------------------------------
void resumeOPL(void)
{
```

```
int i;
```
oplWR(1,0x05,opl.mode);

#### oplWR(0,0x08,opl.nts); oplWR(0,0x02,opl.timer1); oplWR(0,0x03,opl.timer2);

```
for(i=0,i<18;i++)oplWR(0,opl3Slot[i]+0x20,opl.mult[0][i]);
for(i=Q; i<18; i++)oplWR(0,opl3Slot[i]+0x40,opl.tl[0][i]);
for(i=Q; i<18; i++)oplWR(0,opl3Slot[i]+0x60,opl.ad[0][i]);
for(i=0,i<18; i++)oplWR(0,opl3Slot[i]+0x80,opl.sr[0][i]);
for(i=Q; i < 9; i++)oplWR(0,i+0xa0,opl.fnum[0][i]);
for(i=Q; i < 9; i++)oplWR(0,i+0xb0,(opl.block[0][i]&0xdf));
for(i=Q; i\leq 9; i++)oplWR(0,i+0xc0,opl.fb[0][i]);
for(i=Q,i<18;i++)oplWR(0,opl3Slot[i]+0xe0,opl.ws[0][i]);
```

```
oplWR(0,0xbd,opl.rhythm);
```

```
if( (opl.mode&0x01) = 0x01)
{
```
// modified May 9th Ver1.12 //oplWR(1,0x06,opl.connect); oplWR(1,0x04,opl.connect);

```
for(i=0,i<18; i++)oplWR(1,opl3Slot[i]+0x20,opl.mult[1][i]); // Modified: May 2nd, 1997
         for(i=0,i<18; i++)oplWR(1,opl3Slot[i]+0x40,opl.tl[1][i]); // Modified: May 2nd,
1997
         for(i=Q; i<18; i++)oplWR(1,opl3Slot[i]+0x60,opl.ad[1][i]); // Modified: May 2nd,
1997
         for(i=0;18;1+1)oplWR(1,opl3Slot[i]+0x80,opl.sr[1][i]); // Modified: May 2nd,
1997
         for(i=Q; i < 9; i++)oplWR(1,i+0xa0,opl.fnum[1][i]); // Modified: May 2nd,
1997
         for(i=Q; i < 9; i++)oplWR(1,i+0xb0,(opl.block[1][i]&0xdf)); // Modified: May 2nd,
1997
         for(i=Q; i<Q; i++)oplWR(1,i+0xc0,opl.fb[1][i]); // Modified: May 2nd,
1997
```

```
for(i=0,i<18; i++)oplWR(1,opl3Slot[i]+0xe0,opl.ws[1][i]); // Modified: May 2nd,
1997
}
oplWR(0,0x04,opl.tCtrl);
}
//-------------------------------------------------------------------------
// Resume SB Routine
//-------------------------------------------------------------------------
void resumeSB(void)
{
int i, j, t;t = 2;
ctrlWR(0x10,0x09); \frac{\sqrt{85}}{15} sm=0 se=0 sbpdr=1
for(i = Qi < 27; ++i)
{
           ctrlWR(0x11, scanData[i]);
           for(j = Qj < 8++) // generate 8 clocks
           {
                     ctrlWR(0x10,0x0B); // ss=1 sm=0 se=1 sbpdr=1
                     ctrlWR(0x10,0x09); \frac{7}{5} sm=0 se=0 sbpdr=1
                     wait(t);
          }
}
ctrlWR(0x11, scanData[i]);
for (j = 0, j < 2, +j) // generate the last clocks
{
           ctriWR(0x10,0x0B); // ss=1 sm=0 se=1 sbpdr=1
           ctr<sup>1</sup>WR(0x10,0x09); // ss=1 sm=0 se=0 sbpdr=1
           wait(t);
}
ctrlWR(0x10,0x00); // ss=0 sm=0 se=0 sbpdr=0
}
//-------------------------------------------------------------------------
// Resume MPU routine
//-------------------------------------------------------------------------
void resumeMPU(void)
{
int loop;
if(mpuMode)
{
           loop = 10;
          outp(cfg.mpuBase+1,0x3f);
          while(loop--)
           {
```

```
/ if( (\text{linp}(cfg\text{npuBase}+1))&0x80)
// modified May 9th
                     if( (inp(cfg.mpuBase+1)&0x80)==0x00 )
                     {
                                if(inp(cfg.mpuBase)==0xfe)
                                          //--
                                          // Normal case
                                          //--
                                          break;
                                else
                                          //--
                                          // this case error
                                          //--
                                          break;
                     }
          }
}
}
//-------------------------------------------------------------------------
// Resume WSS routine
//-------------------------------------------------------------------------
void resumeWSS(void)
{
WORD loop;
BYTE i;
wssWR(0x0c, (wss. mode<<6));
wssWR(0x0a,wss.iControl);
//----
// Set audio format
//----
wssWR(0x49,(wss.interface&0xfc)); // Playback & Capture are masked
wssWR(0x48,wss.playFormat);
for(logp=0;logp+100;logp++){
           if( (inp(cfg.wssBase+4)&0x80) != 0x80 )
                     break;
}
if (loop=100){
           // Error Routine
}
outp(cfg.wssBase+4,0x08); // Modified: May 2nd, 1997
if( wss.interface&0x08 == 0x08)
{
           outp(cfg.wssBase+4,0xb); // Modified: May 2nd, 1997
           for(logp=0, log>100, logp++) // Modified: May 2nd, 1997
                     inp(cfg.wssBase+5);
```

```
for(logp=0,logp+10000,logp++){
                     if( (inp(cfg.wsBase+5) & 0x20) != 0x20 ) // Modified: May 2nd, 1997
                                break;
          }
}
if(wss.mode)
{
           wssWR(0x5c,wss.recFormat);
           outp(cfg.wssBase+4,0x1c); // Modified: May 22nd, 1997
           if( wss.interface&0x08 == 0x08)
           {
                     outp(cfg.wssBase,0xb);
                      for(logp=0, logp<sub>1</sub>, logp<sub>+</sub>)inp(cfg.wssBase+5);
                     for(logp=0,logp+10000,logp++){
                                if( (inp(cfg.wssBase+5)&0x20) != 0x20 ) // modified on May 22,
1997
                                           break;
                     }
          }
           wssWR(0x10, (wss.dacConfig&0xbf)); // modified on May 22, 1997
           wssWR(0x15,wss.timerUpper);
           wssWR(0x14,wss.timerLower);
}
// modified on May 22, 1997
// Order of setting Base address counter was changed.
// After both playback and recording audio format were set, write base address
// and current address.
wssWR(0x0f, wss.playBaseLower);
wssWR(0x0e,wss.playBaseUpper);
ctrlWR(0x0b,wss.playCurrentLower);
ctrlWR(0x0c,wss.playCurrentUpper);
if(wss.mode)
{
           wssWR(0x1f,wss.recBaseLower);
           wssWR(0x1e,wss.recBaseUpper);
           ctrlWR(0x0d,wss.recCurrentLower);
           ctrlWR(0x0e,wss.recCurrentUpper);
}
//----
// Assert the interrupt pin, if OPL3-SA3 switched suspend
// while interrupt pin was asserted.
//----
if( (wss.mode==0) && ((wss.status&0x01)==0x01) \}ctrNR(0x0f,0x01);
```

```
// modified May 9th
           ctrlWR(0x0f,0x00);
}
else if( (wss.mode==1) && ((wss.status&0x01)==0x01) ){
           ctrlWR(0x0f,(wss.iStatus>>4)&0x07);
           // modified May 9th
           ctrlWR(OxOf,OxOO);
           printf("wss Internet\n");
           //getch();
}
//----
// Start Playback, Capture, Timer, if these bits ware set.
//----
wssWR(0x09,wss.interface);
if(wss.mode)
           wssWR(0x10,wss.dacConfig);
}
//-------------------------------------------------------------------------
// Resume Power Management state
//-------------------------------------------------------------------------
void resumePowerDown(void)
{
BYTE pmreg;
pmreg = (pm.aSave<<5)¦(pm.save<<2)¦(pm.down<<1)¦(pm.clock);
ctrlWR(0x01,pmreg);
ctrlWR(Qx12,pm part1);ctrlWR(0x13,pm.part2);
}
//-------------------------------------------------------------------------
// Unmute master volume
//-------------------------------------------------------------------------
void unmuteMaster(void)
{
ctrlWR(0x07,mix.masterL);
ctrlWR(0x08,mix.masterR);
}
//-------------------------------------------------------------------------
// Wait for Active
//
// Loop until WSS becomes active. Check INIT bit goes to "0"
//-------------------------------------------------------------------------
void waitforActive(void)
{
WORD loop;
for(logp=0,logp+100,logp++)
```

```
{
```

```
if( (inp(cfg.wsBase+4) & 0 \times 80) = 0 \times 00break;
 }
 if(loop==100);
            // WSS is not present
}
//-------------------------------------------------------------------------
// Resume Control Register
//------------------------------------------------------------------------
void resumeCtrl(void)
{
 ctrlWR(0x02, ctrl. system);
 ctrlWR(0x03,ctrl.irqChannel);
 ctrlWR(0x06,ctrl.dmaChannel);
 ctrlWR(0x0a, ctrl. misc);
}
//-------------------------------------------------------------------------
// Main routine
//-------------------------------------------------------------------------
void main(void)
{
 FILE *fp;
 WORD data;
 if( (fp=fopen("susres.dat", "rb")) == NULL )
 {
            printf("Can't open susres.dat\n");
            return;
 }
 fread(resourceData, 512, 1, fp);
 fread(8cfg, 18,1,fp);
 fread(&mix,18,1,fp);
// modified May 8th
 fread(8s, 8, 1, fp);fread(&wss,21,1,fp);
 fread(&opl,241,1,fp);
 fread(8pm,6,1,fp);fread(&ctrl,5,1,fp);
// Modified Aug 1st
  fread(scanData,28,1,fp);
 fread(&dmaAState,1,1,fp);
 fread(&dmaBState,1,1,fp);
 fread(&mpuMode,1,1,fp);
 fclose(fp);
```
if(resumeConfig())

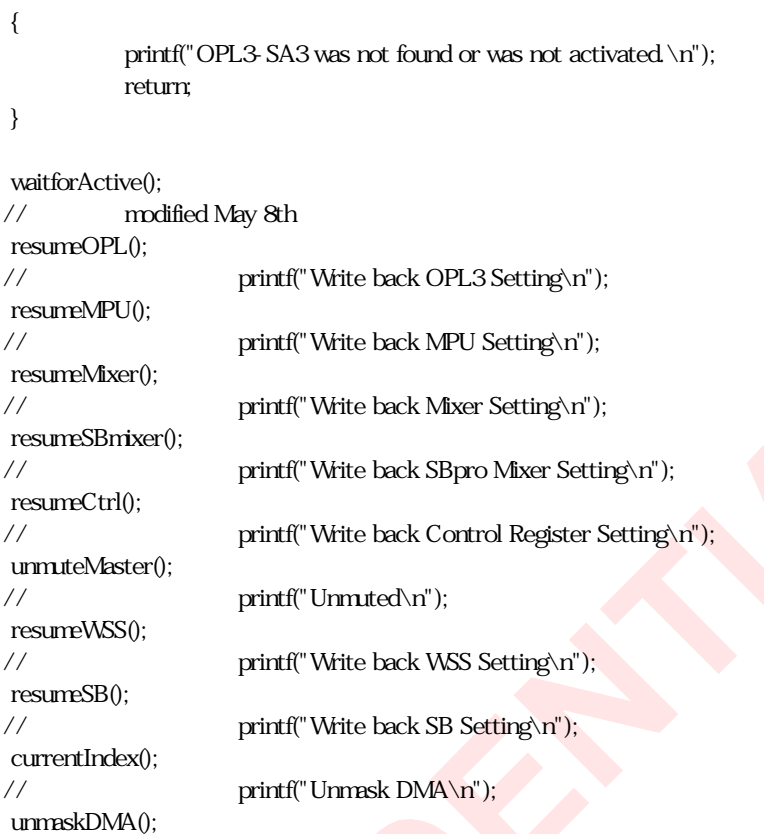

}

\_

#### GMPPROC2.ASM

.386

```
;------------------------------------------------------------------------------
; EXTERN DECLARATION
;------------------------------------------------------------------------------
EXTRN WaitTime:NEAR
EXTRN gbMLExistsFlg:WORD
EXTRN oplBase:WORD
EXTRN gbGMPSaveData:BYTE
EXTRN gbGMPSaveDataCnt:WORD
EXTRN gbGMPSusOK:BYTE
EXTRN gbMLProcessorFlg:BYTE
EXTRN gbMLSusResFlg:BYTE
EXTRN gbMLPowerFlg:BYTE
proDevIdStr label byte
db "GMP_OPL4", 0, 1eH
proSoftDatStr label byte
       db 0, 0, 0, 0, 0, 0
proSoftVerChkStr label byte
      db 1,2,2
      db 1,2,3<br>db 1.2.4
             1,2,4db 2,00
                                                      ;---------------------------------------------------------------------------;
;
; GMPPowerDownBusIn
;
; DESCRIPTION:
; Power Down In(at OPL4-ML2 Bus Connect)
;
; ENTRY:
;
   ; EXIT:
;
   USES:
;
     ;---------------------------------------------------------------------------;
GMPPowerDownBusIn proc near
pushad
mov al, 0FDH ; GMP COMMAND = 0FDH
call GMPWrite
jc GMPPowerDownBusIn_Err
mov ecx, 30 ; wait 30ms
call WaitTime
```
call GMPReady jc GMPPowerDownBusIn\_Err popad clc ret GMPPowerDownBusIn\_Err: popad stc ret GMPPowerDownBusIn endp ;---------------------------------------------------------------------------; ; ; GMPPowerDownBusOut ; ; DESCRIPTION: ; Power Down Out(at OPL4-ML2 Bus Connect) ; ; ENTRY: ; ; EXIT: ; ; USES: ; ;---------------------------------------------------------------------------; GMPPowerDownBusOut proc near pushad mov al, 85H ; GMP CONTROL call GMPCtlWrite  $\frac{100}{200}$  ; wait 100ms call WaitTime mov al, 05H ; GMP CONTROL call GMPCtlWrite  $\frac{1}{2}$  mov ecx, 3 ; wait 3ms call WaitTime mov ax, 0 mov dx,oplBase add  $dx$ ,  $7$  ;  $dx = \text{op}Base + 7$ in al, dx ;read data popad clc ret

GMPPowerDownBusOut\_Err:

popad stc ret

GMPPowerDownBusOut endp ;---------------------------------------------------------------------------; ; ; GMPSuspend ; ; DESCRIPTION: ; This function Get GMP Suspend DATA. ; ; ENTRY: ; ; EXIT: ; ; USES: ; Flags, EAX, EBX, ECX, EDX ; ;---------------------------------------------------------------------------; GMPSuspend proc near pushad mov dx, [edi.sai\_wIOAddressOPL] ; AdLib base LOAD mov oplBase, dx cmp gbMLExistsFlg, 0 ; ML EXISTS FLG OFF ? je GMPSuspend\_err mov DX, 0 ; DX:SUM CHECK DATA mov al, 0e0H ; COMMAND call GMPWrite jc GMPSuspend\_err call GMPReady jc GMPSuspend\_err mov dx,oplBase  $\text{add} \qquad \text{dx}$ , 7  $\qquad \qquad$  ;  $\text{dx} = \text{op} \text{Base} + 7$ in al, dx test al, O4H ; RESP BIT ON ? jz GMPSuspend\_err call GMPRead jc GMPSuspend\_err cmp al, 0ffH jne GMPSuspend\_err mov dl, 0 call GMPRead jc GMPSuspend\_err
```
add dl, al ; SUM CHECK DATA ADD
mov bl, al ; DATA LENGTH LOW SAVE
call GMPRead
jc GMPSuspend_err
add dl, al ; SUM CHECK DATA ADD
mov bh, al ; BX = DATA LENGTH
mov gbGMPSaveDataCnt, bx
mov edi, OFFSET32 gbGMPSaveData
mov cx, 0 ; CX = COUNTERGMPSuspend_loop:
call GMPRead
jc GMPSuspend_err
mov byte ptr [edi], al ; GMP DATA SAVE
add dl, al ; SUM CHECK DATA ADD
inc edi
inc cx
cmp cx, bx
jb GMPSuspend_loop
; SUM CHECK
call GMPRead
jc GMPSuspend_err
add dl, al
and dl, 0ffH
cmp dl, 0
jne GMPSuspend_err
mov gbGMPSusOK, 0
popad
clc
ret
GMPSuspend_err:
mov gbGMPSusOK, 1
popad
stc
ret
GMPSuspend endp
                 ;---------------------------------------------------------------------------;
;
; GMPResume
;
; DESCRIPTION:
; This function Load GMP Suspend DATA.
;
```

```
; ENTRY:
```
; EXIT:

;

```
;
; USES:
; Flags, EAX, EBX, ECX, EDX
;
;---------------------------------------------------------------------------;
BeginProc GMPResume
pushad
mov dx, [edi.sai_wIOAddressOPL] ; AdLib base LOAD
mov oplBase, dx
cmp gbMLExistsFlg, 0 ; ML EXISTS FLG OFF ?
je GMPResume_err
cmp gbGMPSusOK, 1 ; Suspend ERRORED
je GMPResume_err
mv cx, 0GMPResume_loop:
call GMPRead
jc GMPResume_next
inc cx
cmp cx, 32000
je GMPResume_err
jmp GMPResume_loop
GMPResume_next:
mov al, 0e1H ; GMP COMMAND = E1H
call GMPWrite
jc GMPResume_err
mov al, 0 ; SUB COMMAND
call GMPWrite
jc GMPResume_err
mov bl, 0 ; BX : SUM CHECK DATA
mov edi, OFFSET32 gbGMPSaveData
mov cx, 0 ; LOOP COUNTER
GMPResume_encode_loop:
mov al, byte ptr [edi]
inc edi
inc cx
cmp gbGMPSaveDataCnt, cx
je GMPResume_end
; GMP DATA ENCODE
cmp al, 7eH
jae GMPResume_encode1
call GMPWrite ; GMP DATA WRITE
jc GMPResume_err
add bl, al ; SUM CHECK DATA ADD
```
#### jmp GMPResume\_encode\_loop

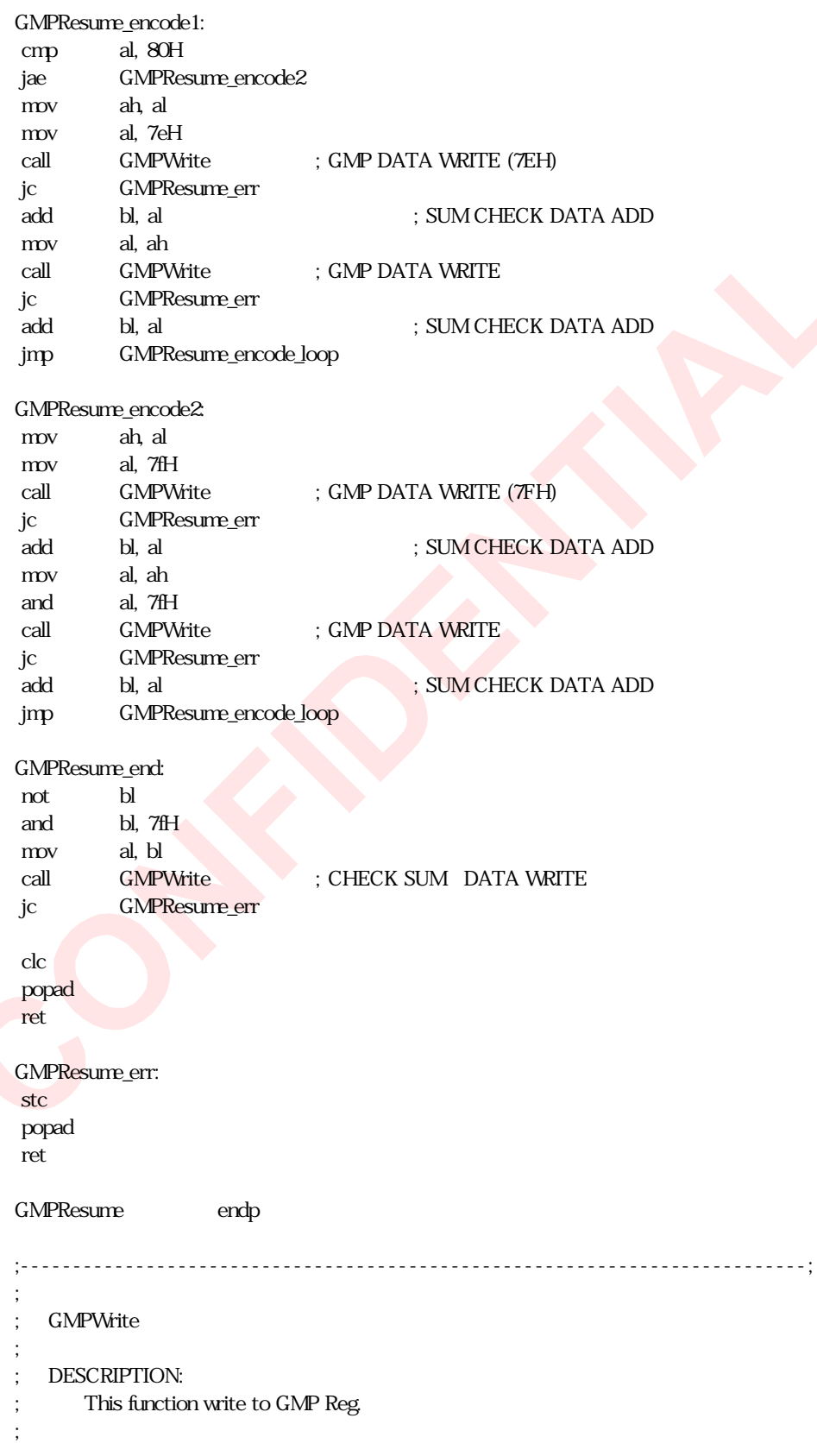

```
; ENTRY:
; AL = data to be written
; oplBase = OPL REG BASE
;
; EXIT:
; Carry flag is set if configuration register does not exist
;
   ; USES:
;
;---------------------------------------------------------------------------;
GMPWrite proc near
call GMPReady
jc GMPWrite_err
push dx
mov dx,oplBase
add dx, 6
out dx, al ;write data
pop dx
clc
ret
GMPWrite_err:
stc
ret
GMPWrite endp
                                                       ;---------------------------------------------------------------------------;
;
   ; GMPCtlWrite
;
   ; DESCRIPTION:
      This function write to GMP Control Reg.
;
 ; ENTRY:
; AL = data to be written
   ; oplBase = OPL REG BASE
;
; EXIT:
;
   ; USES:
;
;---------------------------------------------------------------------------;
GMPCtlWrite proc near
push dx
mov dx,oplBase ; dx = GMP CONTROL
add dx, 7
out dx, al ;write data
```
pop dx clc ret

GMPCtlWrite endp

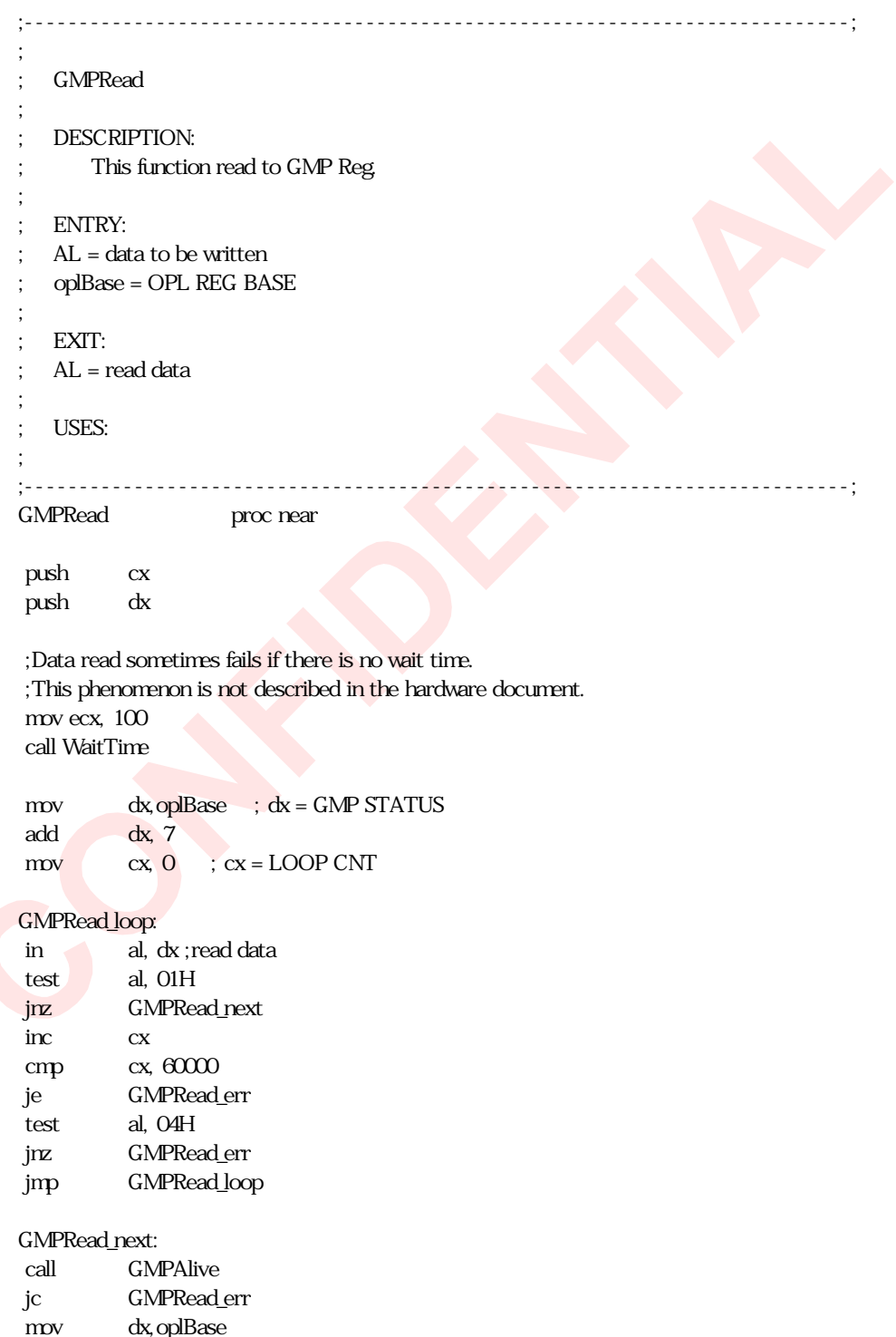

add dx, 7

```
in al, dx
mv cx, 0
GMPRead_loop2:
inc cx
cmp cx, 1100
jne GMPRead_loop2
pop dx
pop cx
clc
ret
GMPRead_err:
pop dx
pop cx
stc
ret
GMPRead endp
;---------------------------------------------------------------------------;
;
; GMPReady
;
; DESCRIPTION:
; This function GMP busy bit check.
;
; ENTRY:
;
; EXIT:
; Carry flag is set if configuration register does not exist
;
; USES:
;
                      ;---------------------------------------------------------------------------;
GMPReady proc near
push cx
push dx
push ax
mov cx, 0
mov dx, oplBase
add dx, 7 ; dx = \text{oplBase} + 7GMPReady_loop:
mov eax, 0
in al, dx
test al, 02H
jz GMPReady_end
```
push ecx

 $m$ ov ecx,  $1$  ; wait 3ms call WaitTime pop ecx inc cx cmp cx, 100 je GMPReady\_error jmp GMPReady\_loop GMPReady\_error: pop ax pop dx pop cx stc ret GMPReady\_end: pop ax pop dx pop cx clc ret GMPReady endp ;---------------------------------------------------------------------------; ; ; GMPAlive ; ; DESCRIPTION: ; This function GMP Alive check. ; ; ENTRY: ; ; EXIT: ; Carry flag is set if configuration register does not exist ; ; USES: ; ;---------------------------------------------------------------------------; GMPAlive proc near mov al, 0feH call GMPWrite call GMPReady ret

GMPAlive endp

# ALL\_NOTE\_OFF.ASM

```
;------------------------------------------------------------------------------
; MPU401_AllHoldOFF
;
; DESCRIPTION:
; Send All Hold OFF message.
;
; ENTRY:
; EDI = pointer to SASNDSYSINFO
;
; EXIT:
; Write MIDI Message "Bn 4000" (n = 0..F)
;
; USES:
; FLAGS, eax, ebx
;------------------------------------------------------------------------------
BeginProc MPU401_AllHoldOFF
push eax
push ebx
mov bl, 0B0h
Loop_AllHoldOFF:
mov al, bl
call MPU401 Send Message
mov al, 40h
call MPU401 Send Message
mv al, 00call MPU401_Send_Message
inc bl
cmp bl, 0bfh
je End_AllHoldOFF
jmp Loop_AllHoldOFF
End_AllHoldOFF:
; All Hold2 off
mov bl, 0B0h
Loop_AllHold2OFF:
mov al, bl
call MPU401_Send_Message
mov al, 42h
call MPU401_Send_Message
mov al, 00
call MPU401_Send_Message
inc bl
cmp bl, 0bfh
je End_AllHold2OFF
jmp Loop_AllHold2OFF
End_AllHold2OFF:
pop ebx
```

```
pop eax
ret
EndProc MPU401_AllHoldOFF
                              ;------------------------------------------------------------------------------
; MPU401_AllNoteOFF
;
; DESCRIPTION:
; Send All Note OFF message.
;
; ENTRY:
;
; EXIT:
; Write MIDI Message "Bn 7B 00" (n = 0..F)
;
; USES:
; FLAGS, eax, ebx
;------------------------------------------------------------------------------
BeginProc MPU401_AllNoteOFF
push eax
push ebx
mov bl, 0B0h
Loop_AllNoteOFF:
mov al, bl
call MPU401_Send_Message
mov al, 7Bh
call MPU401_Send_Message
mov al, 00
call MPU401_Send_Message
inc bl
cmp bl, 0BFh
je End_AllNoteOFF
jmp Loop_AllNoteOFF
End_AllNoteOFF:
pop ebx
pop eax
ret
EndProc MPU401 AllNoteOFF
;------------------------------------------------------------------------------
; MPU401_Send_Message
;
; DESCRIPTION:
; Send message through MPU401 I/F.
; ENTRY:
; al = message
; EXIT:
;
; USES:
; FLAGS
```
#### ;------------------------------------------------------------------------------ BeginProc MPU401\_Send\_Message

push edx push eax movzx edx, wIOAddressMPU inc edx MPU401\_Send\_Busy: ; check FIFO busy flag in al, dx test al, 40h jnz short MPU401\_Send\_Busy pop eax dec edx out dx, al ; send data pop edx ret

EndProc MPU401\_Send\_Message

# This page is intentionally blank.

# OL3-SA3 Suspend/Resume BIOS assembler code

#### 1. File structure

Sample codes contain these files.

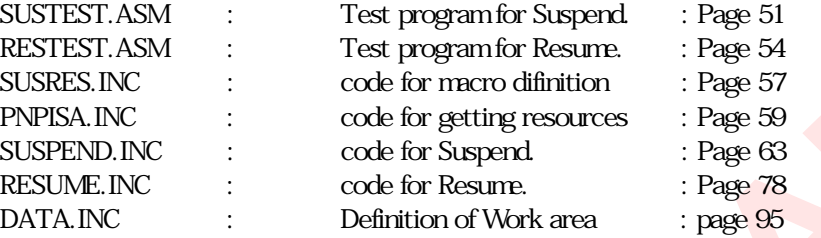

Test program includes these files below when assembling. Please put all files at the same directory.

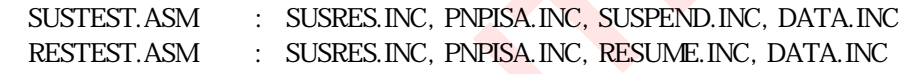

#### 2. Executing programs

This test program executes Suspend/Resume under pure MS-DOS environment. This program does not configure the Stack Segment, so that please make execution file of "COM" , in case of MASM using EXE2BIN after linking, in case of TASM use /t option.

When executes SUSTEST.COM, it returns a return code(00H) and output 346 bytes file which name is "TEST.DAT" to the directory where executed. In case of Suspend error, returns the codes below and does not make output file. Return code 01H : fail at SoundBlaster suspend. Return code 02H : fail at writing TEST.DAT.

When executes RESTEST.COM, it reads "TEST.DAT" and goes through resuming. If terminates normally, it returns return code(00H). In case of Resume error, it returns the codes below.

> Return code O1H : fail at reading TEST. DAT. Return code 02H : fail at activating WSS. Return code 03H : fail at MPU Resume. Return code 04H : fail at WSS Resume.

#### 3. Constant

The constants that is defined in the code is described as below.

PnP\_ADDR = 0279H: PnP-ISA address port PnP\_DATA = 0A79H : PnP-ISA write data port PnP\_RDDA = 0203H: PnP-ISA read data port  $Slot\_Size = 18$  : OPL3 Slot numbers Array\_Size = 9 : OPL3 Channel numbers

#### 4. Macro

Macro is defined as below.

#### GetRsrcByte Index, WorkBuf

Read the value of the PnP-ISA Configuration register which is specified by Index, and write it to [WorkBuf].

#### GetRsrcWord Index, WorkBuf

Read the value of the PnP-ISA Configuration register which is specified by Index and Index+1m, and write them to [WorkBuf] and [WorkBuf+1].

#### PutRsrcByte Index, WorkBuf

Write the value of [WorkBuf] to the PnP-ISA Configuration register which is specified by Index.

#### PutRsrcWord Index, WorkBuf

Write the value of [WorkBuf] and [WorkBuf+1] to the PnP-ISA Configuration register which is specified by Index and Index+1.

#### GetReg Index, WorkBuf

Read the value of the register which is specified by Index, and write it to [WorkBuf]. Please specify the I/O port address at DX.

#### PutReg Index, WorkBuf

Write the value of [WorkBuf] to the register which is specified by Index. Please specify the I/O port address at DX.

#### GetOPL Index, WorkBuf

Read the value of the OPL3 data register which is specified by Index, and write it to [WorkBuf]. Please specify BL to register array 0 or 1, and specify DX to AdlibBase.

#### PutOPL Index, WorkBuf

Write the value of [WorkBuf] to the OPL3 data register which is specified by Index. Please specify BL to register array 0 or 1, and specify DX to AdlibBase.

## 5. Carry Flag of return

These below routines returns with carry flag when process is failed. Checking carry flags after these routine, Error recovery routine can be added.

SuspendSB, WaitForActive, ResumeMPU, ResumeWSS, WssWait

# SUSTEST.ASM

;------------------------------------------------------------------------- ; Suspend Routine for OPL3-SA3 (YMF715) ; ; Copyright (C) 1997, YAMAHA Corporation. ; All rights reserved. ; ; History: Version 0.1 May 9th, 1997 ; Version 0.2 May 27th, 1997 ; Version 0.3 May 29th, 1997  $\frac{1}{2}$ ; Version 0.4 Jun 7th, 1997 ; ;------------------------------------------------------------------------- INCLUDE SUSRES.INC code segment assume cs:code, ds:code, ss:code ORG 100H .386 suspend: call MaskDMA call GetLogDev call GetIndex call SuspendMixer call SuspendSbMixer call SuspendOPL call SuspendSB jc Suspend\_Error1 call SuspendMPU call SuspendWSS call SuspendCtrl call OplDataWrite jc Suspend\_Error2 mov ah, 4Ch mov al,  $\omega$ h ; Error\_Code =  $\omega$ h int 21h ; terminate program Suspend\_Error1: mov ah, 4Ch  $mov$  al, 01h ; Error Code = 01h int 21h ; terminate program Suspend\_Error2: mov ah, 4Ch mov al, 02h ; Error\_Code = 02h int 21h ; terminate program

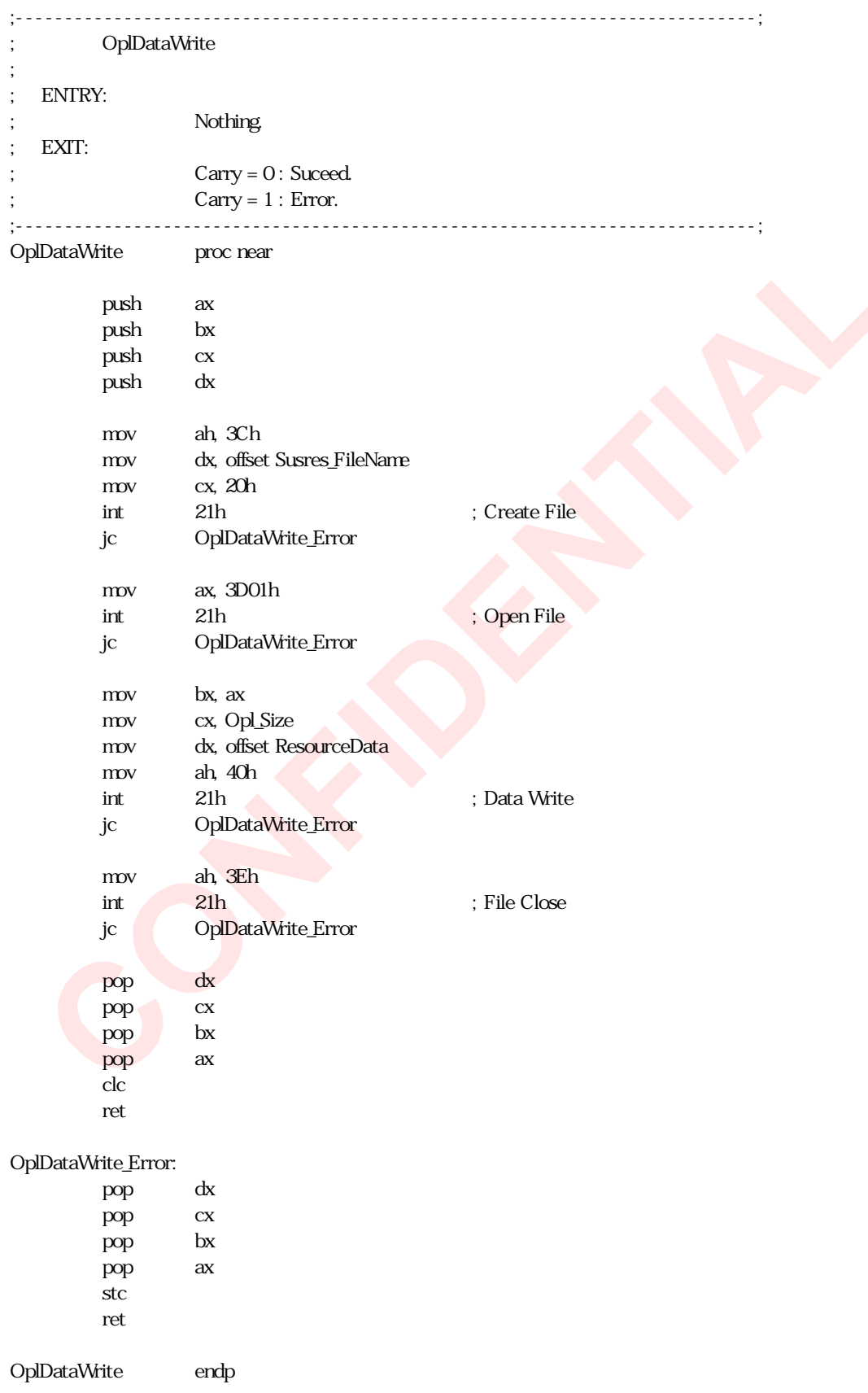

INCLUDE PNPISA.INC INCLUDE SUSPEND.INC

INCLUDE DATA.INC SusRes\_FileName db "test.dat",00h

code ends end suspend

\_

## RESTEST.ASM

;------------------------------------------------------------------------- ; Resume Routine for OPL3-SA3 (YMF715) ; ; Copyright (C) 1997, YAMAHA Corporation. ; All rights reserved. ; ; Assembler: Turbo Assembler Version 4.0 ; History: Version 0.1 May 9th, 1997 ; History: Version 0.2 May 27th, 1997 ; History: Version 0.3 May 29th, 1997 ; History: Version 0.4 Jun 7th, 1997 ; ;------------------------------------------------------------------------- INCLUDE SUSRES.INC code segment assume cs:code, ds:code, ss:code ORG 100H .386 resume: call OplDataRead jc Resume\_Error1 call SetLogDev call WaitForActive jc Resume\_Error2 call ResumeMixer call ResumeSbMixer call ResumeOPL call ResumeSB call ResumeMPU jc Resume\_Error3 call ResumeWSS jc Resume\_Error4 call ResumeCtrl call UnmaskDMA call UnmuteMaster call CurrentIndex mov ah, 4Ch mov al, 00h ; Error\_Code = 00h int 21h ; Terminate Program Resume\_Error1: mov ah, 4Ch mov al, 01h ; Error\_Code = 01h int 21h ; Terminate Program Resume\_Error2: mov ah, 4Ch

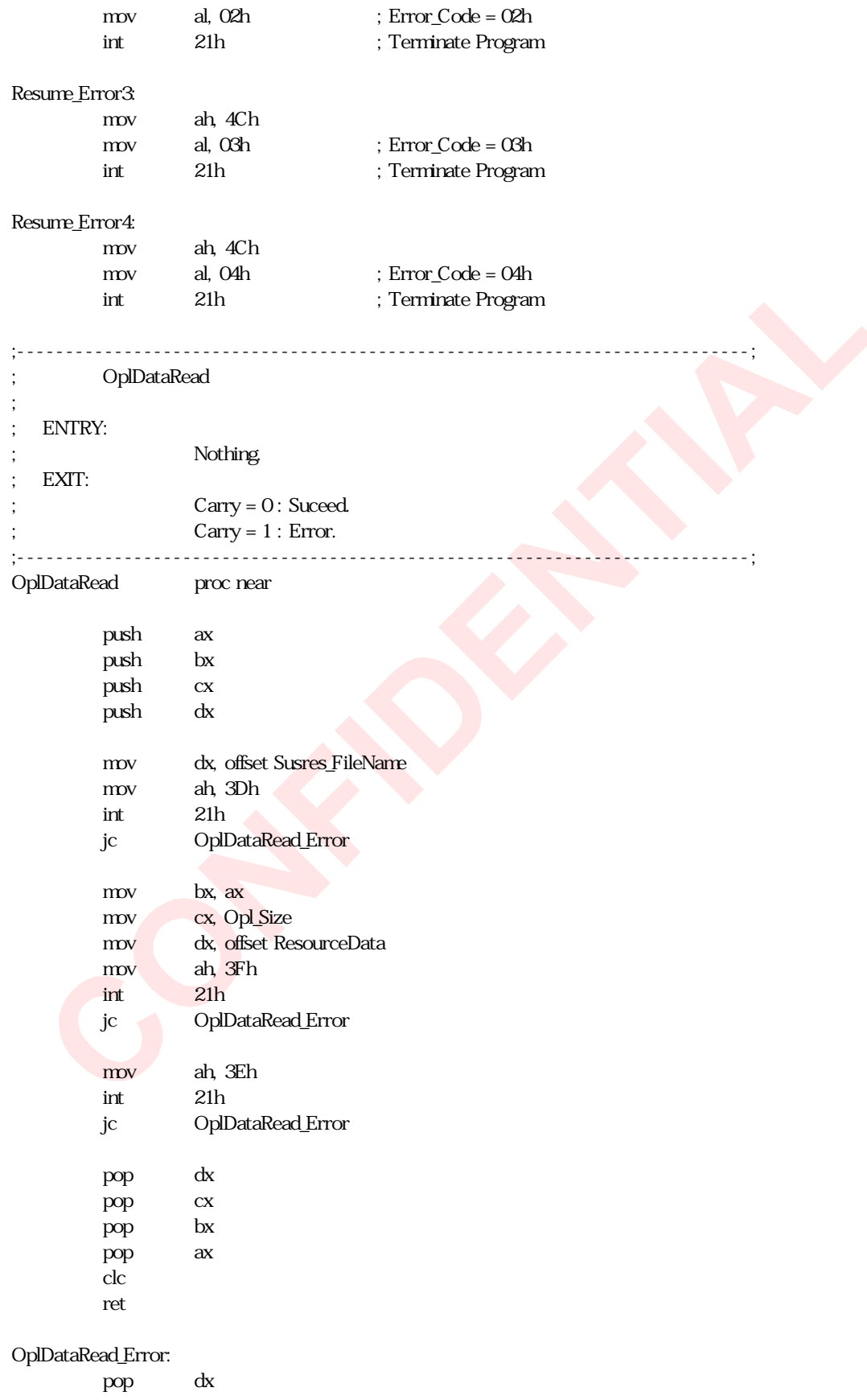

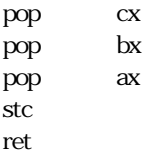

OplDataRead endp

\_

INCLUDE PNPISA.INC INCLUDE RESUME.INC

INCLUDE DATA.INC SusRes\_FileName db "test.dat",00h

code ends end resume

56

## SUSRES.INC

```
PnP_ADDREQU 0279h
PnP_DATAEQU 0A79h
PnP_RDDAEQU 0203h
Slot Size EQU 18
Array_Size EQU 9
;*********************************************************************
GetRsrcByte macro Index, WorkBuf
        mov ah, Index
        call PnP_Read
        mov [WorkBuf], al
        endm
;*********************************************************************
GetRsrcWord macro Index, WorkBuf
        mov ah, Index
        call PnP_Read
        mov dh, al
        inc ah
        call PnP_Read
        mov dl, al
        mov [WorkBuf], dx
        endm
;*********************************************************************
GetOPL macro Index, Workbuf
        ; BL = Register Array (0 or 1); DX = Adlib Base
        mov ah, Index
        call GetOplReg
        mov [WorkBuf], al
        endm
;*********************************************************************
PutRsrcByte macro Index, WorkBuf
        mov ah, Index
        mov al, [WorkBuf]
        call PnP_Write
        endm
                         ;*********************************************************************
PutRsrcWord macro Index, WorkBuf
        mov ah, Index
        mov dx, [WorkBuf]
        mov al, dh
        call PnP_Write
        mov al, dl
        inc ah
        call PnP_Write
        endm
;*********************************************************************
GetReg macro Index, WorkBuf
        ; DX = PORT ADDRESS
```
mov ah, Index call Reg\_Read mov [WorkBuf], al endm ;\*\*\*\*\*\*\*\*\*\*\*\*\*\*\*\*\*\*\*\*\*\*\*\*\*\*\*\*\*\*\*\*\*\*\*\*\*\*\*\*\*\*\*\*\*\*\*\*\*\*\*\*\*\*\*\*\*\*\*\*\*\*\*\*\*\*\*\*\* PutReg macro Index, WorkBuf ; DX = PORT ADDRESS mov ah, Index mov al, [WorkBuf] call Reg\_Write endm ;\*\*\*\*\*\*\*\*\*\*\*\*\*\*\*\*\*\*\*\*\*\*\*\*\*\*\*\*\*\*\*\*\*\*\*\*\*\*\*\*\*\*\*\*\*\*\*\*\*\*\*\*\*\*\*\*\*\*\*\*\*\*\*\*\*\*\*\*\* PutOPL macro Index, Workbuf ; BL = Register Array (0 or 1) ; DX = Adlib Base mov ah, Index mov al, [WorkBuf] call PutOplReg endm

# PNPISA.INC

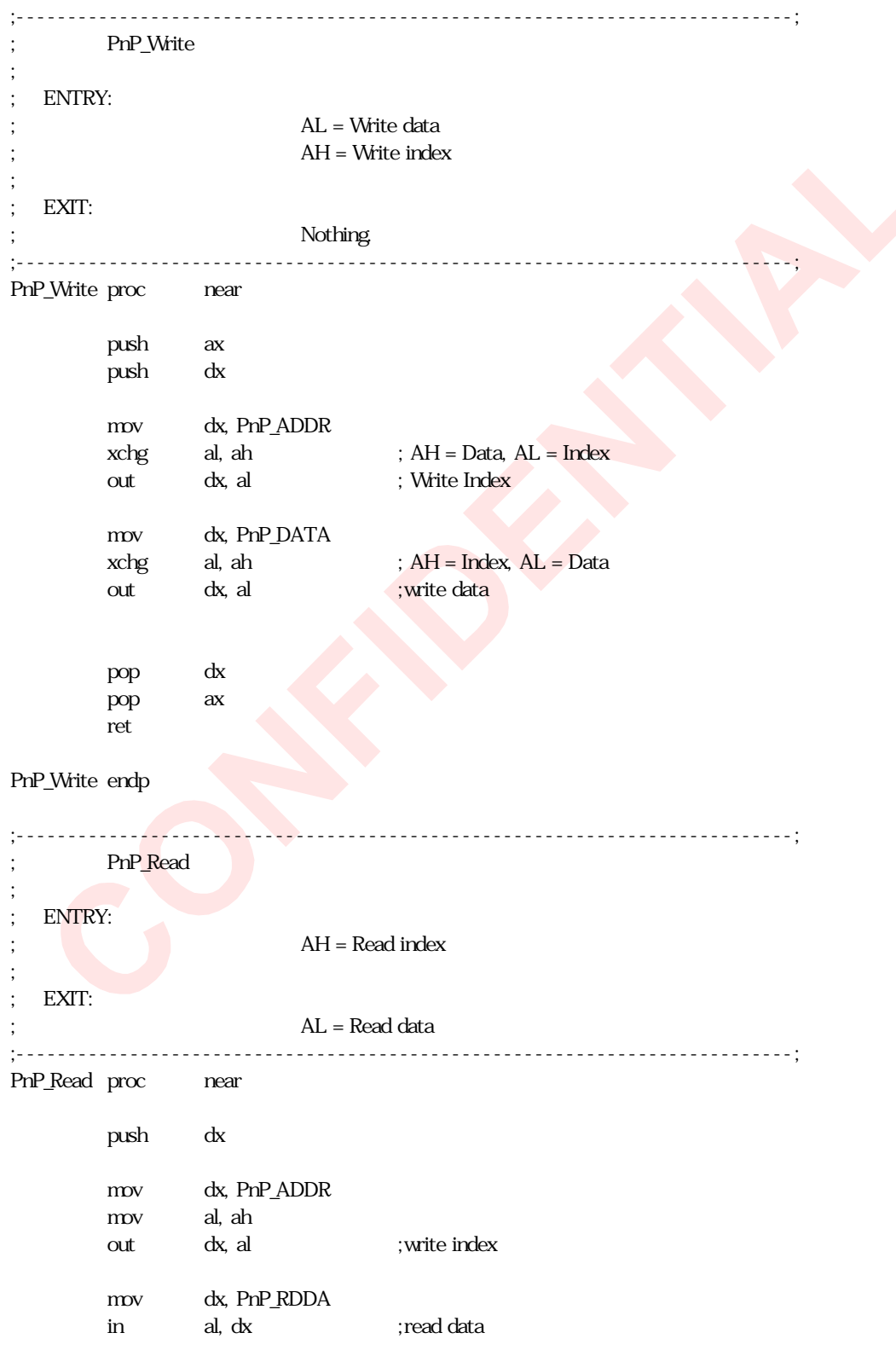

pop dx ret

## PnP\_Read endp

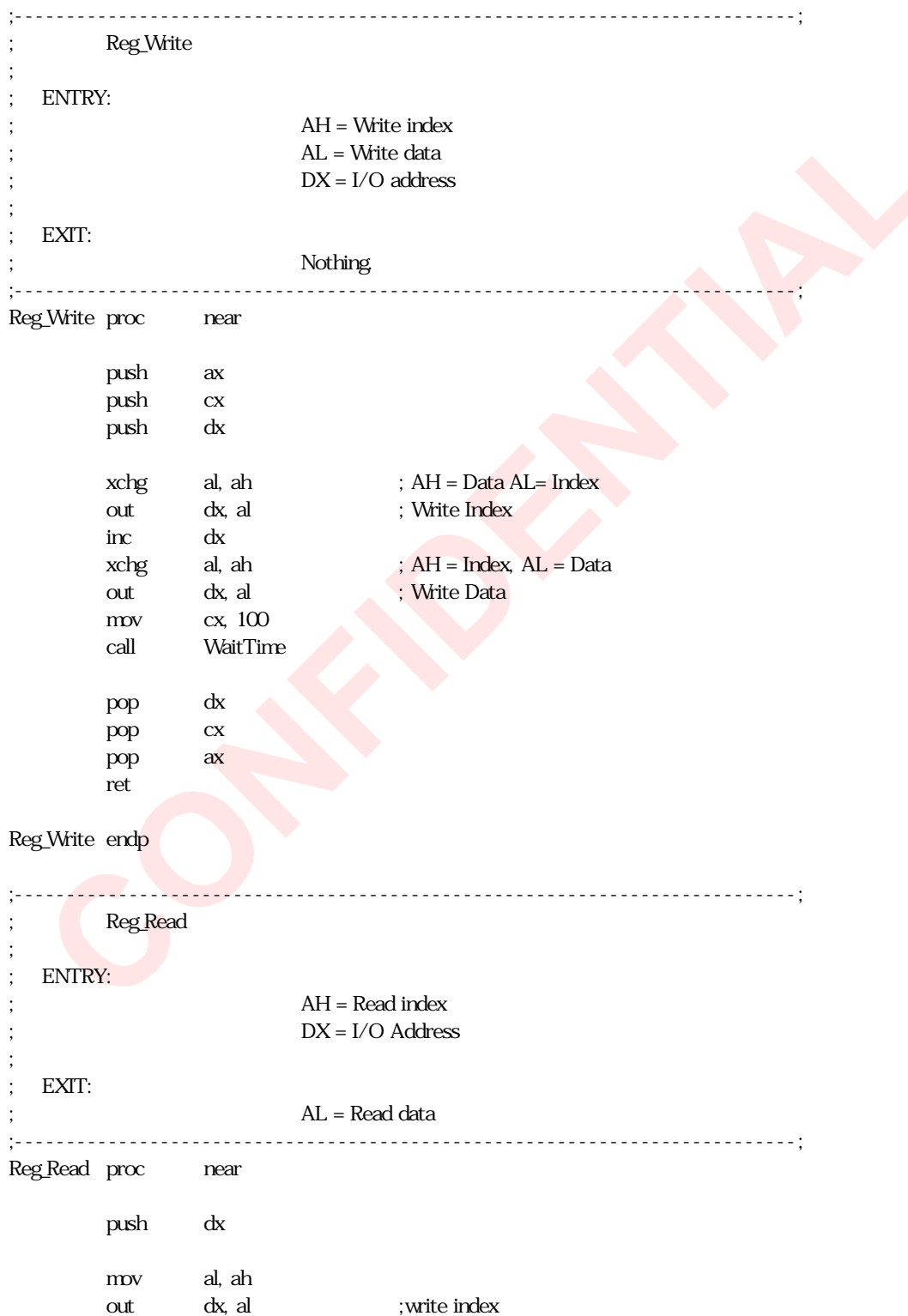

inc dx in al, dx ;read data pop dx ret

Reg\_Read endp

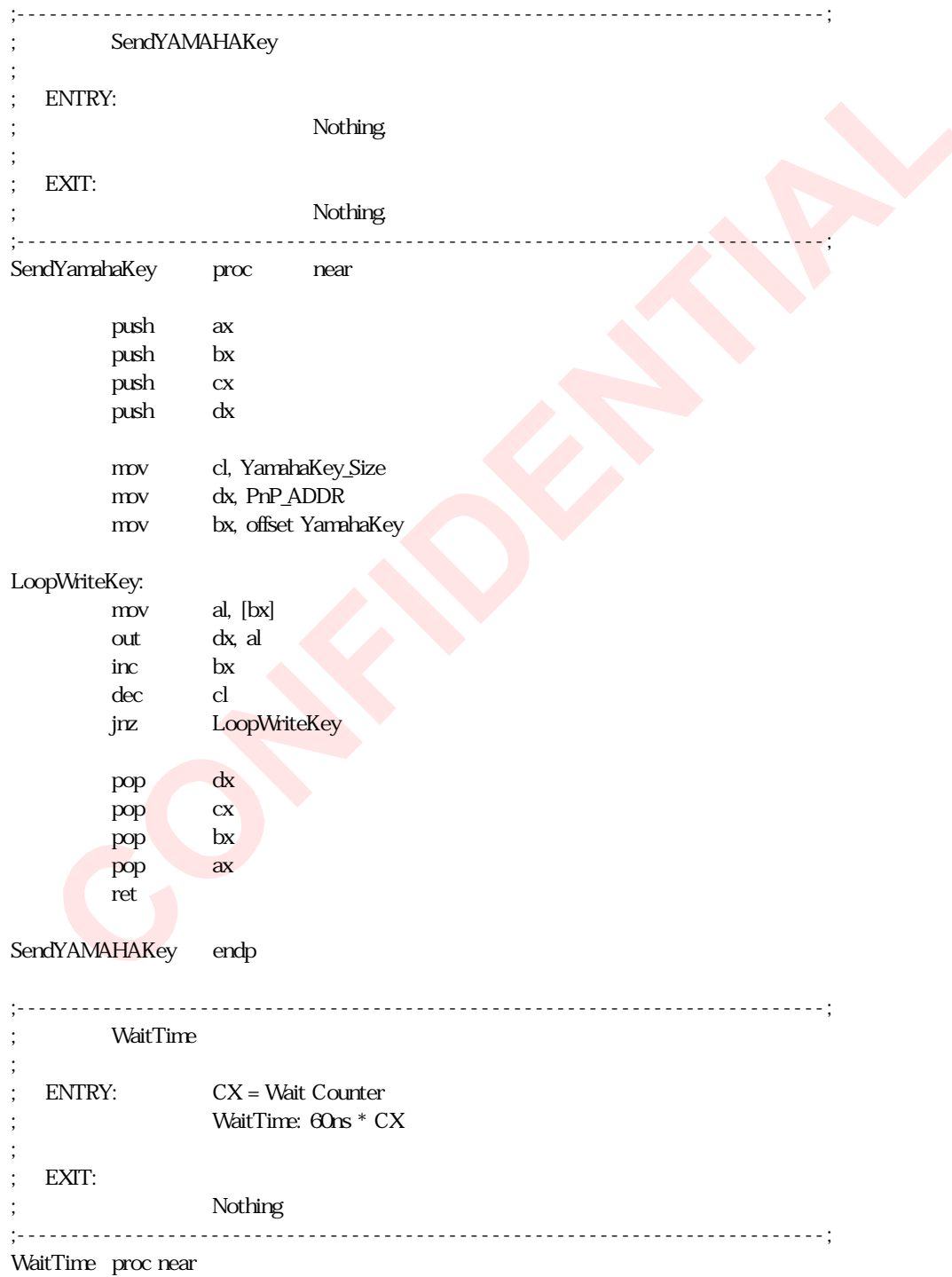

push cx WaitTime\_Loop: dec cx<br>jrz Wa WaitTime\_Loop pop cx ret

WaitTime endp

# SUSPEND.INC

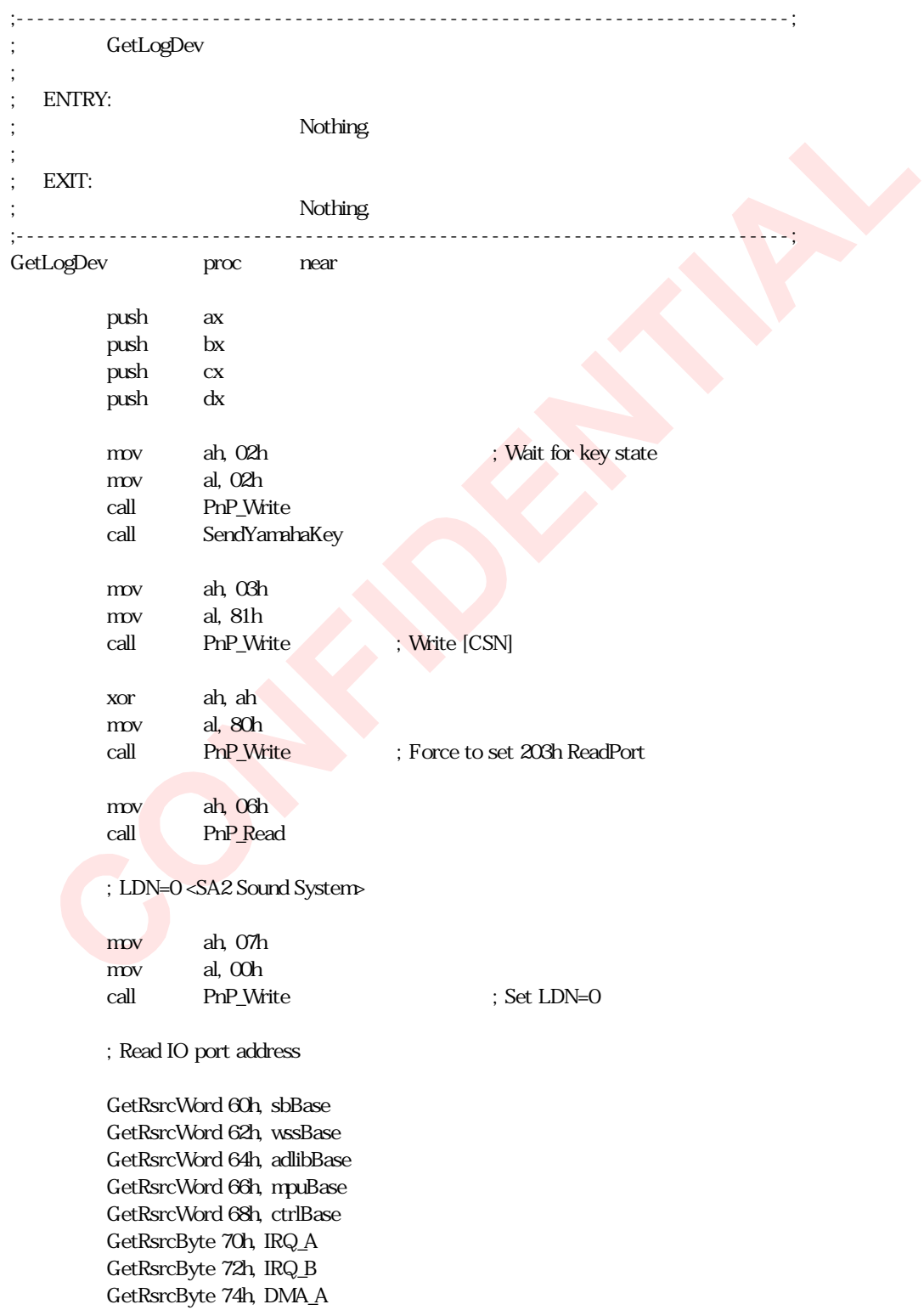

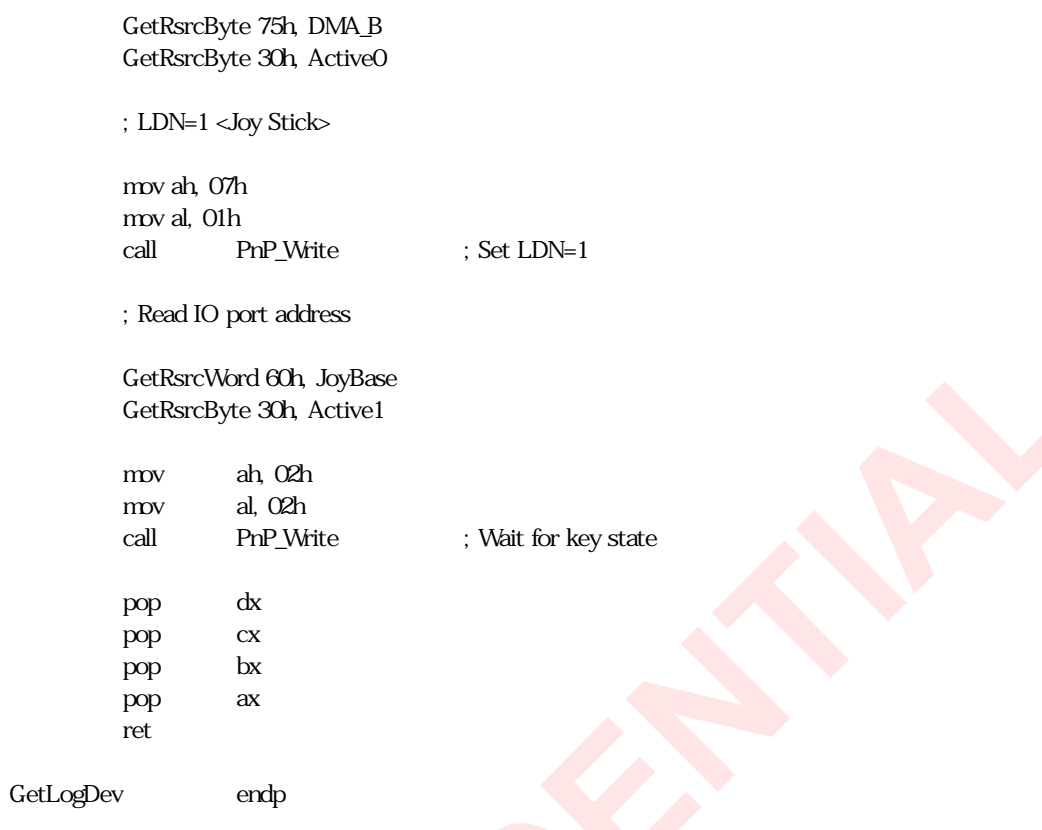

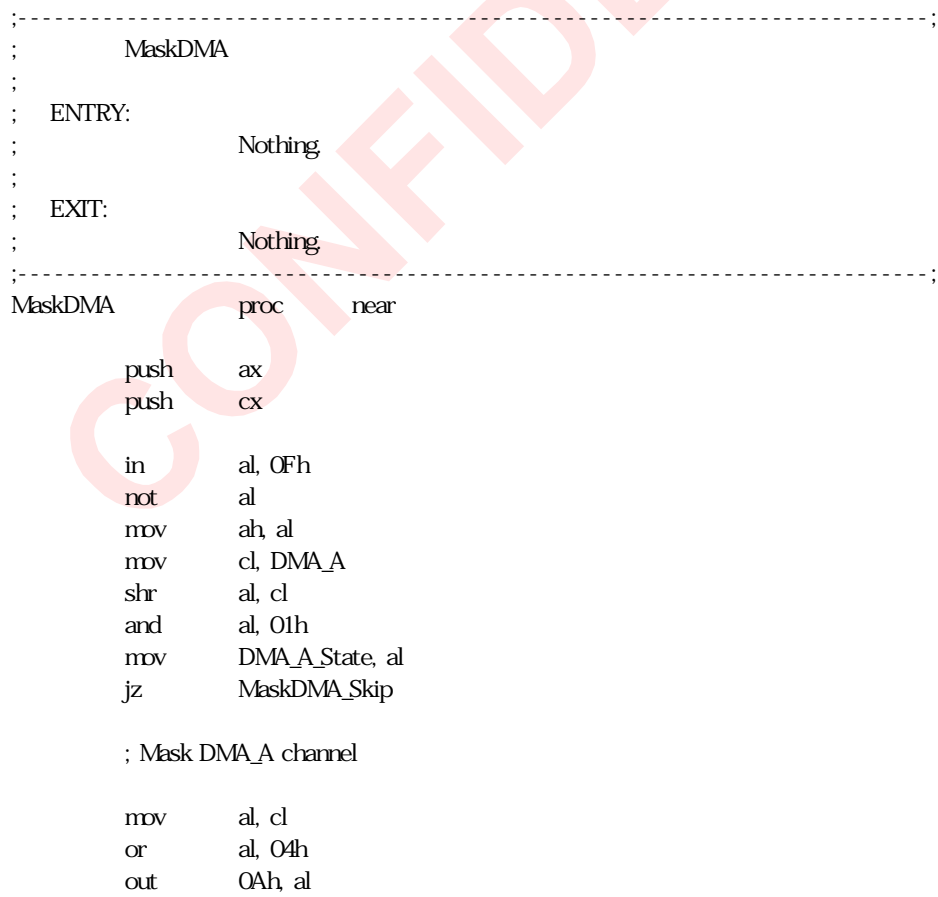

## MaskDMA\_Skip:

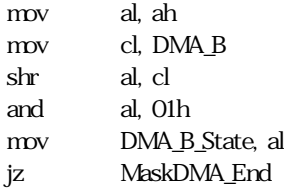

## ; Mask DMA\_B channel

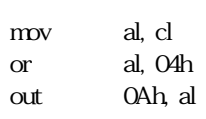

#### MaskDMA\_End:

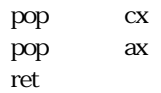

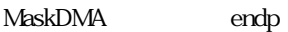

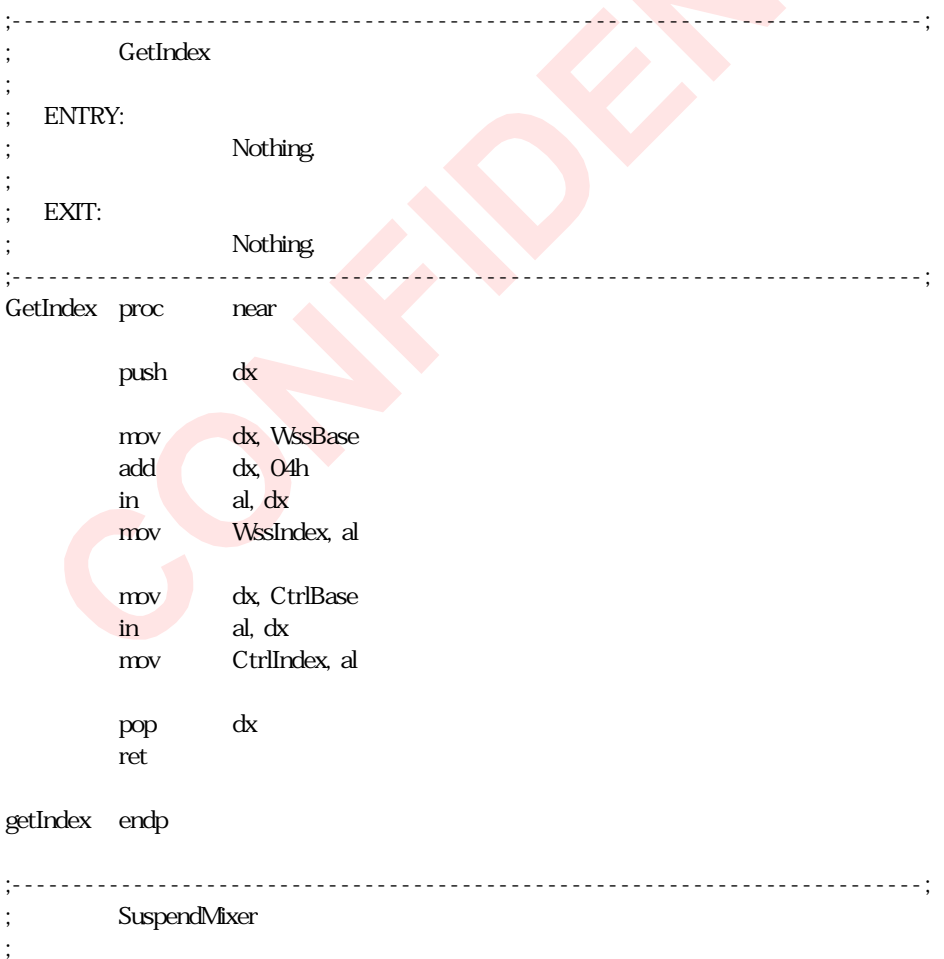

### ; ENTRY: ; Nothing.

; ; EXIT: Nothing. ; USES: ; CX, DX = I/O Port Address ;---------------------------------------------------------------------------; SuspendMixer proc near push ax push cx push dx mov dx, CtrlBase GetReg 07h, VolumeL GetReg 08h, VolumeR mov ah, 07h mov al, VolumeL or al, 80h ; Mute Left Channel call Reg\_Write mov ah, 08h mov al, VolumeR or al, 80h ; Mute Right Channel call Reg\_Write xchg cx, dx mov dx, WssBase add dx, 4 ;  $CX = \text{CtrlBase}$ ,  $DX = Wssbase+4$ mov ah, 0Ch call Reg\_Read and al, 40h mov WssMode, al GetReg 00h, InputR GetReg 01h, InputL GetReg 02h, Aux1L GetReg 03h, Aux1R GetReg 04h, Aux2L GetReg 05h, Aux2R GetReg 06h, WaveL GetReg 07h, WaveR mov al, WssMode or al, al jz SuspendMixer\_Skip GetReg 12h, LineL GetReg 13h, LineR GetReg 1Ah, Mono SuspendMixer\_Skip:

mov  $dx$ ,  $cx$  ;  $DX = CtrlBase$ 

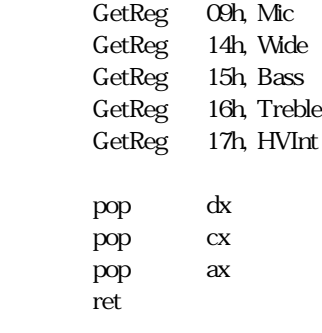

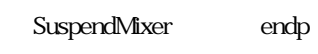

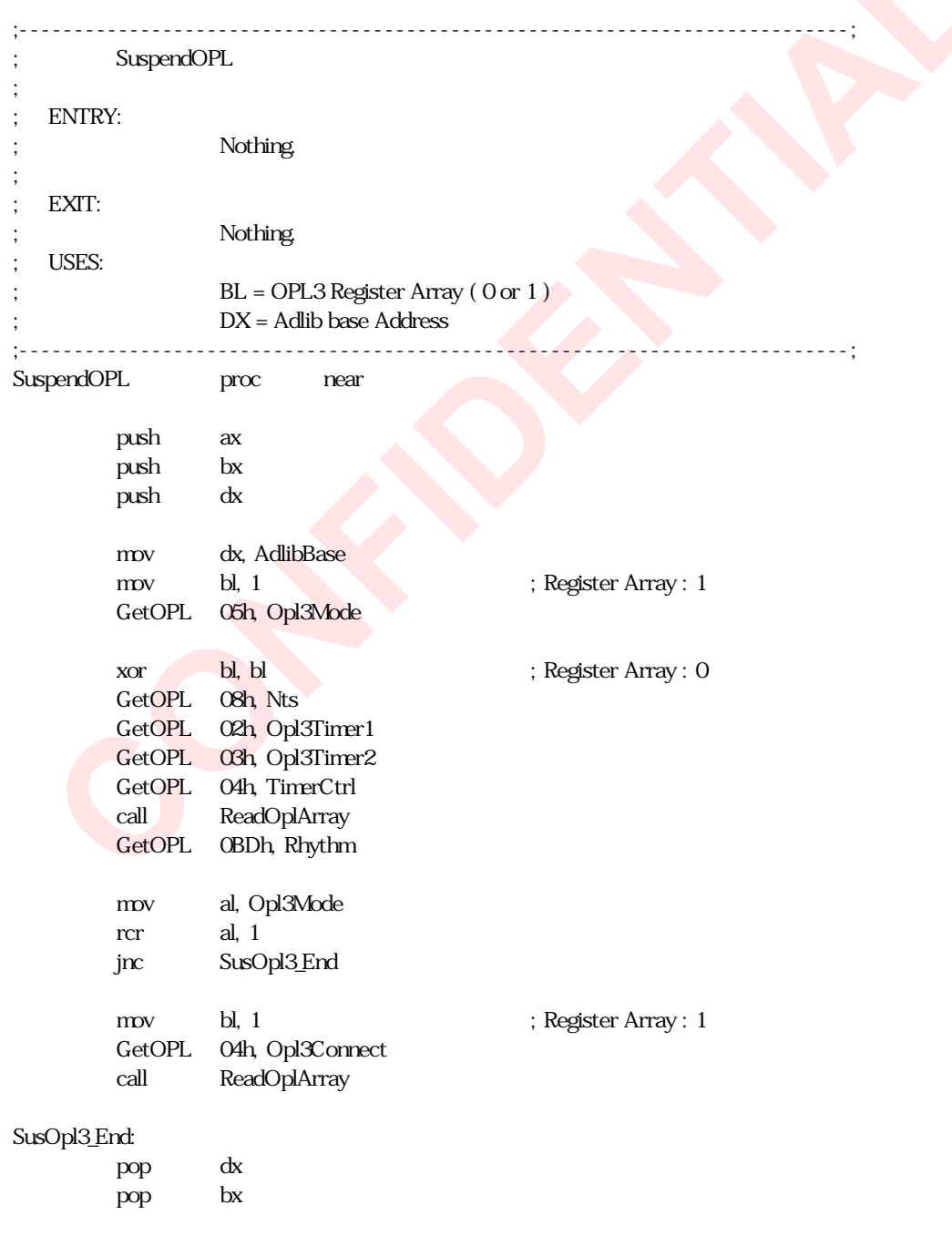

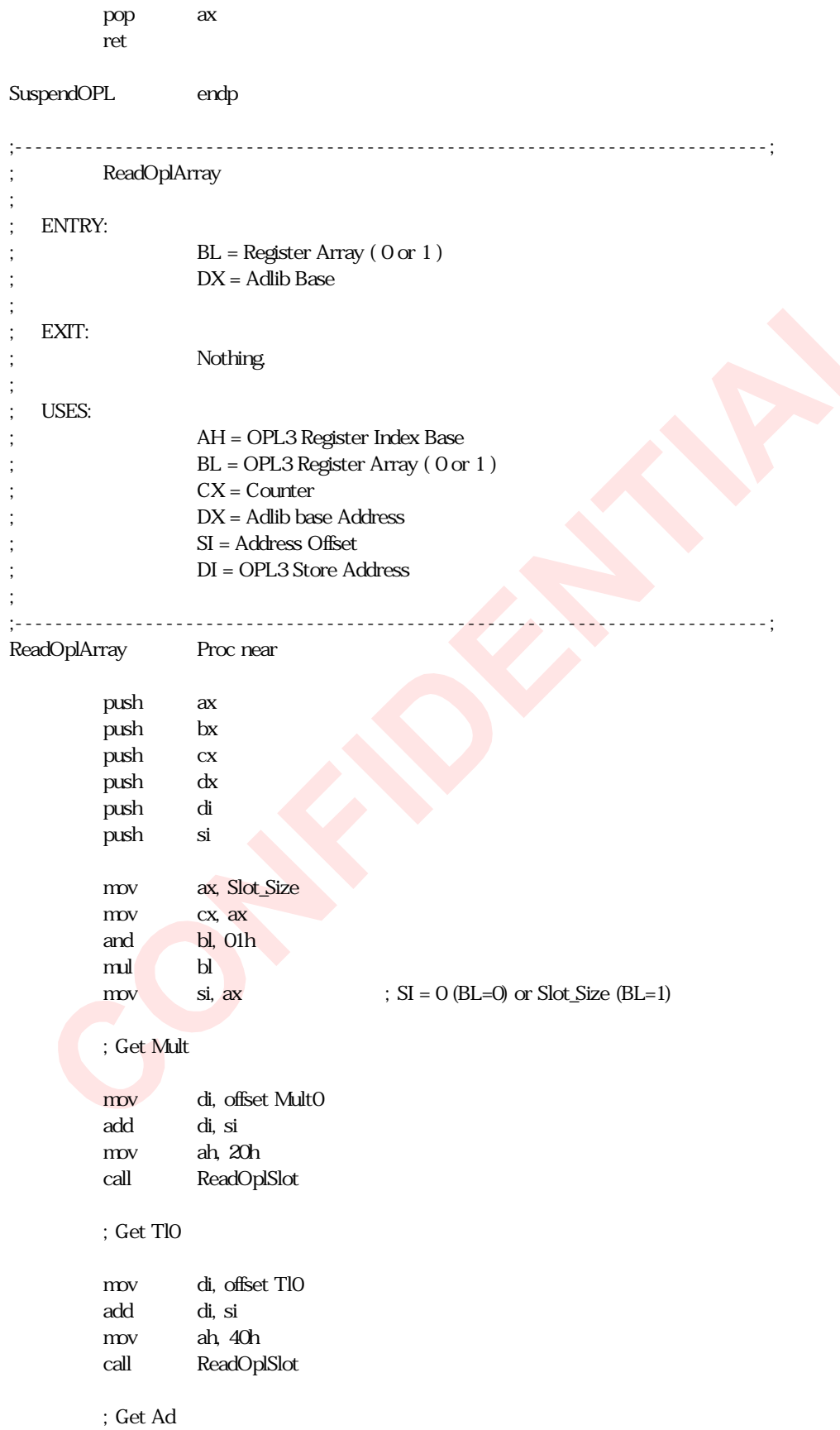

;

;

;

```
mov di, offset Ad0
       add di, si
       mov ah, 60h
       call ReadOplSlot
       ; Get Sr
       mov di, offset Sr0
       add di, si
       mov ah, 80h
       call ReadOplSlot
       ; Get Ws
       mov di, offset Ws0
       add di, si
       mov ah, 0E0h
       call ReadOplSlot
       mov ax, Array_Size
       mov cx, ax
       mul bl
       mov si, ax ; SI = 0 (BL=0) or Array_Size (BL=1)
       ; Get Fnum
       mov di, offset Fnum0
       add di, si
       mov ah, 0A0h
       call ReadOplStatus
       ; Get Block
       mov di, offset Block0
       add di, si
       mov ah, 0B0h
       call ReadOplStatus
       ; Get Fb
       mov di, offset Fb0
       add di, si
       mov ah, 0C0h
       call ReadOplStatus
       pop di
       pop si
       pop dx
       pop cx
       pop bx
       pop ax
       ret
ReadOplArray endp
```
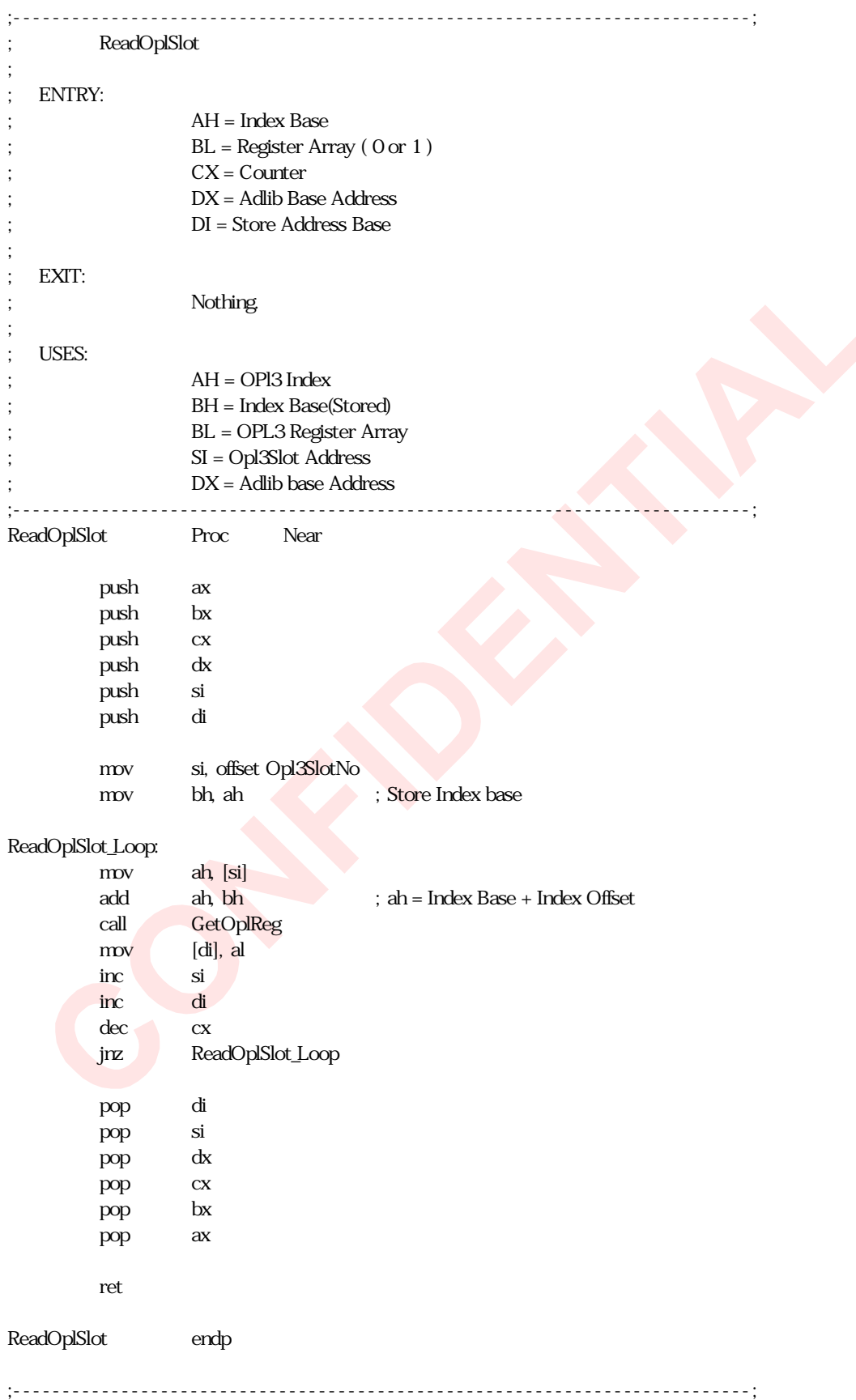

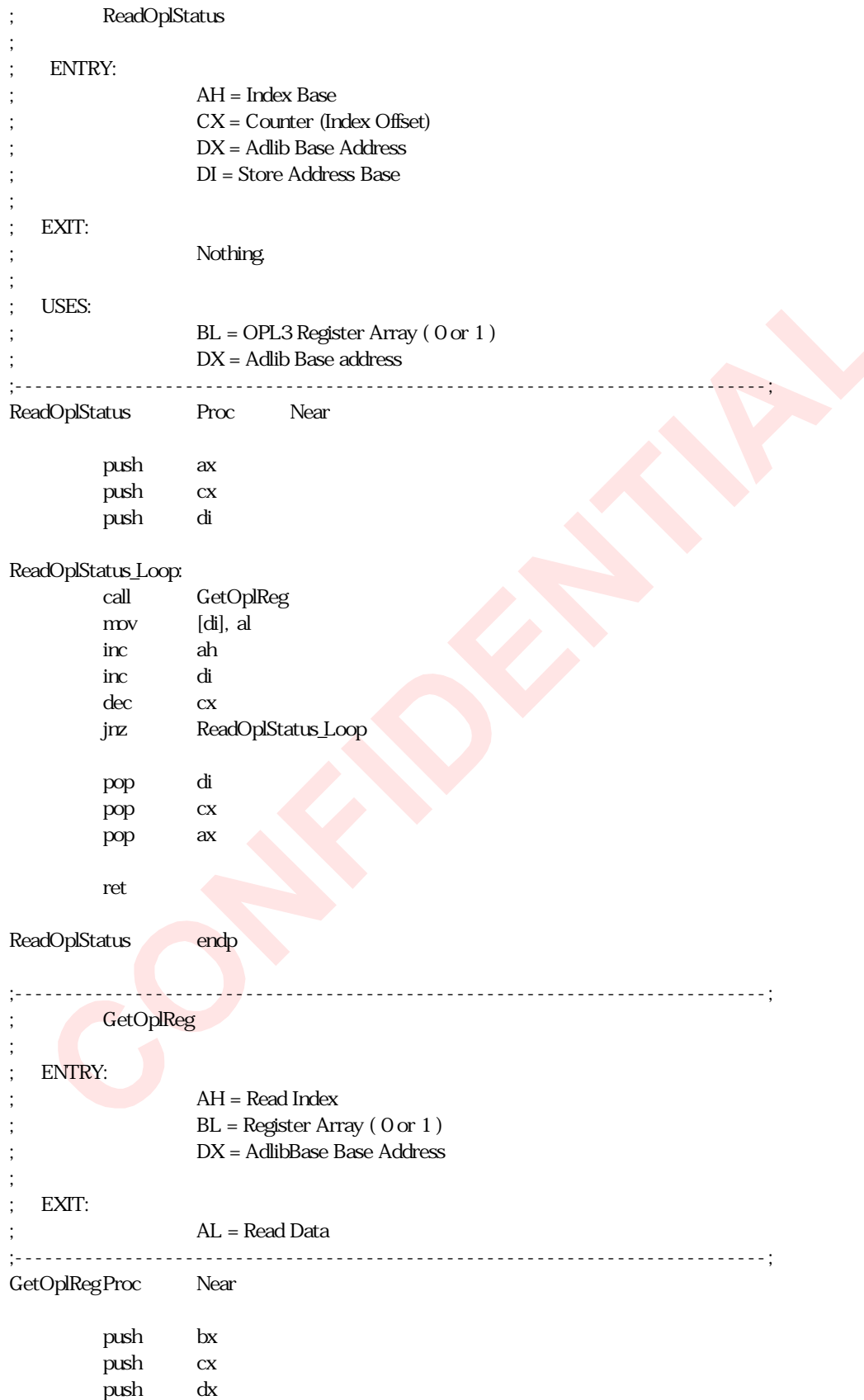

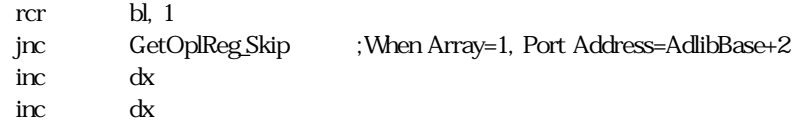

# GetOplReg\_Skip:

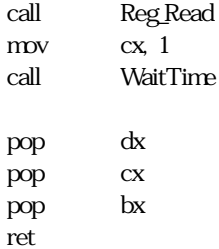

# GetOplReg endp

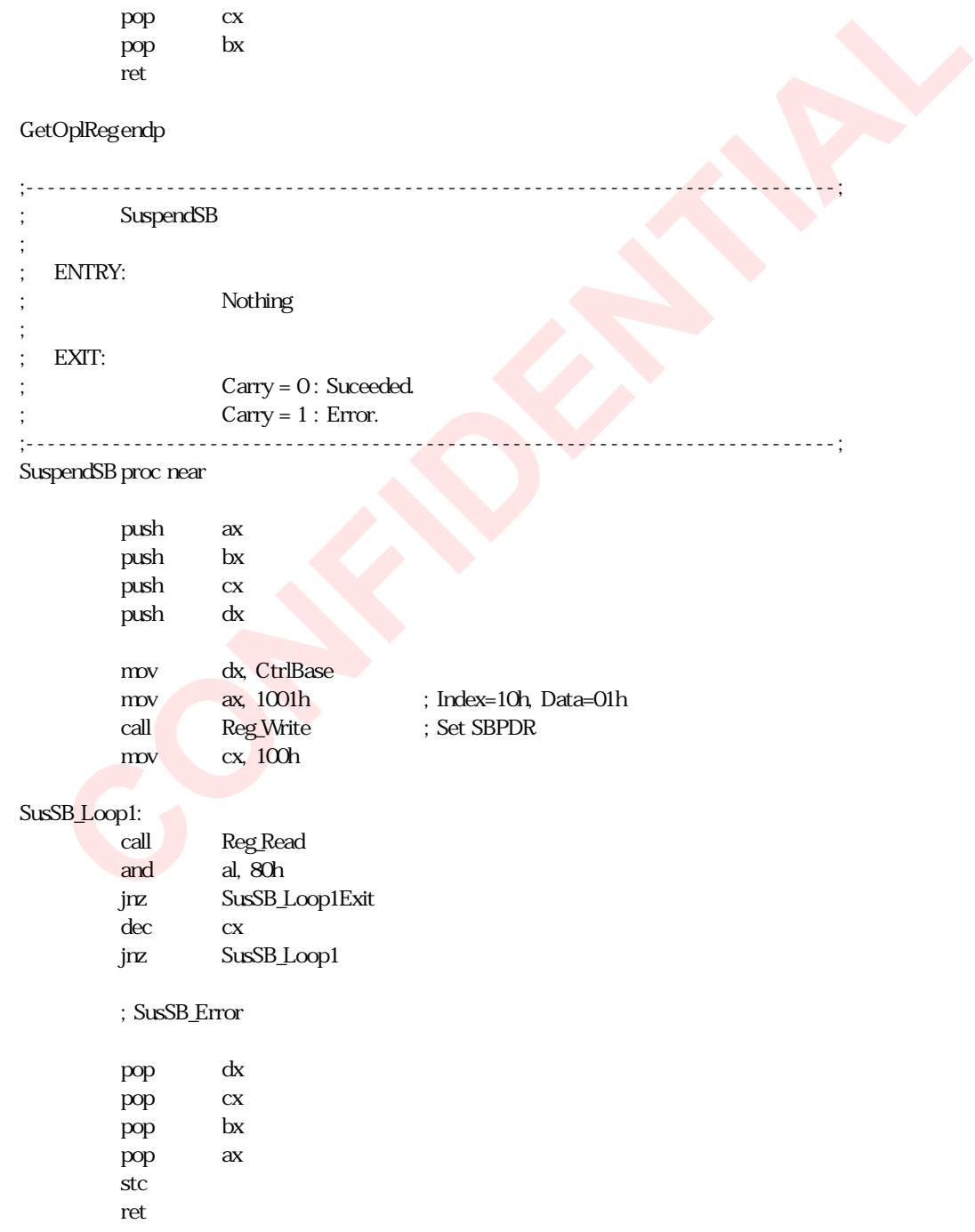
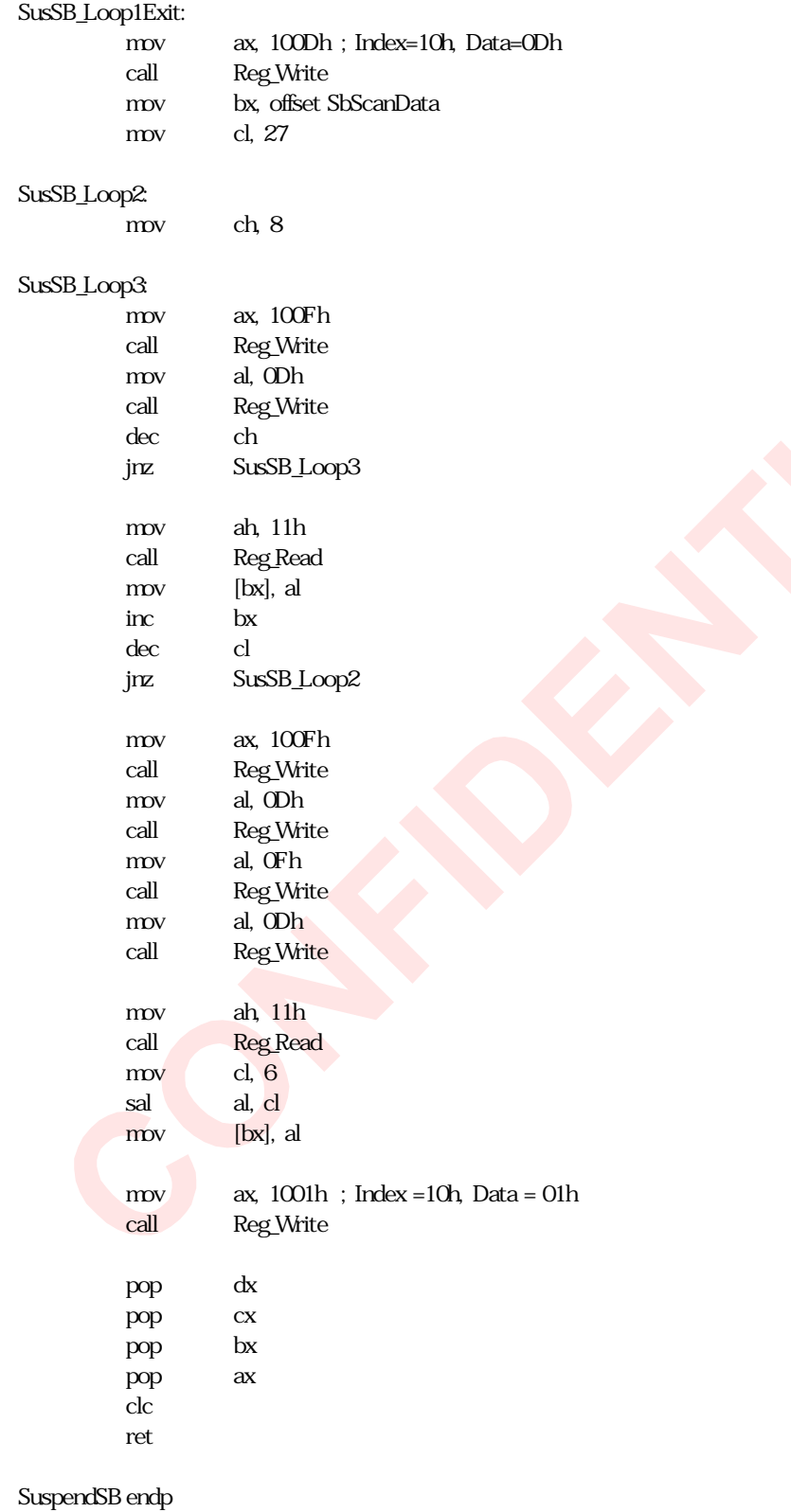

;---------------------------------------------------------------------------;

;<br>
SuspendCtrl

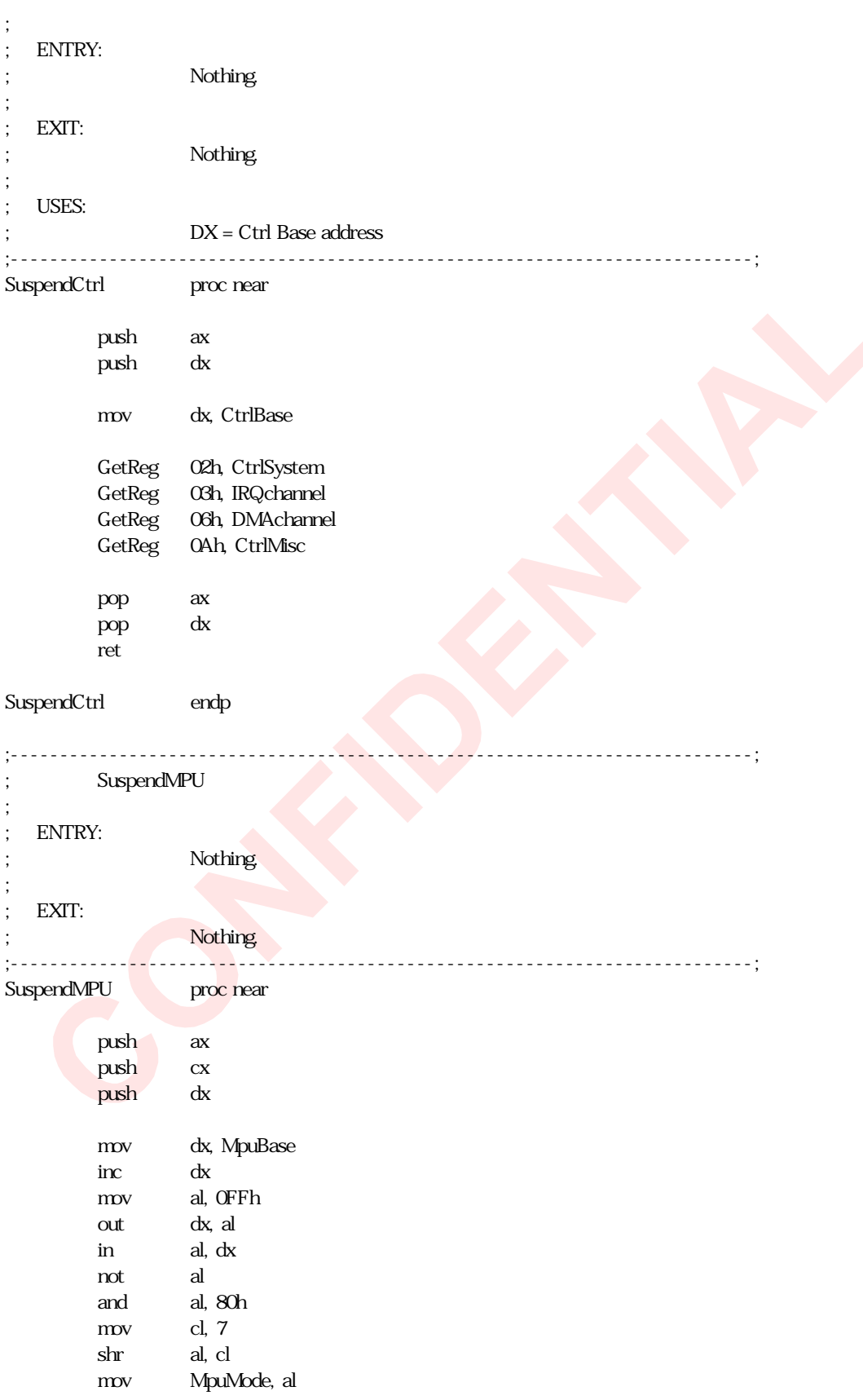

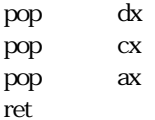

SuspendMPU endp

;---------------------------------------------------------------------------; SuspendWSS ; ; ENTRY: ; Nothing. ; ; EXIT: ; Nothing. ; ; USES:  $CX$ ,  $DX = I/O$  Port address ;---------------------------------------------------------------------------; SuspendWSS proc near push ax push cx push dx mov dx, WssBase add dx, 4 ; Set dx=WssBase+4 GetReg 09h, WssInterFace and al, 03h jz SusWSS\_Skip1 xor al, al call Reg\_Write ; Stop playback & Capture SusWSS\_Skip1: inc dx  $\text{inc}$   $\text{dx}$  ;  $DX = W \text{ssBase} + 6$ in al, dx mov WssStatus, al dec dx dec dx ; DX = WssBase+4 GetReg 08h, PlayFormat GetReg 0Ah, WssControl GetReg 0Eh, PlayBaseU GetReg 0Fh, PlayBaseL xchg cx, dx mov dx, CtrlBase ; CX = WssBase+4, DX = CtrlBase GetReg 0Ch, PlayCurrentU GetReg 0Bh, PlayCurrentL mov al, WssMode

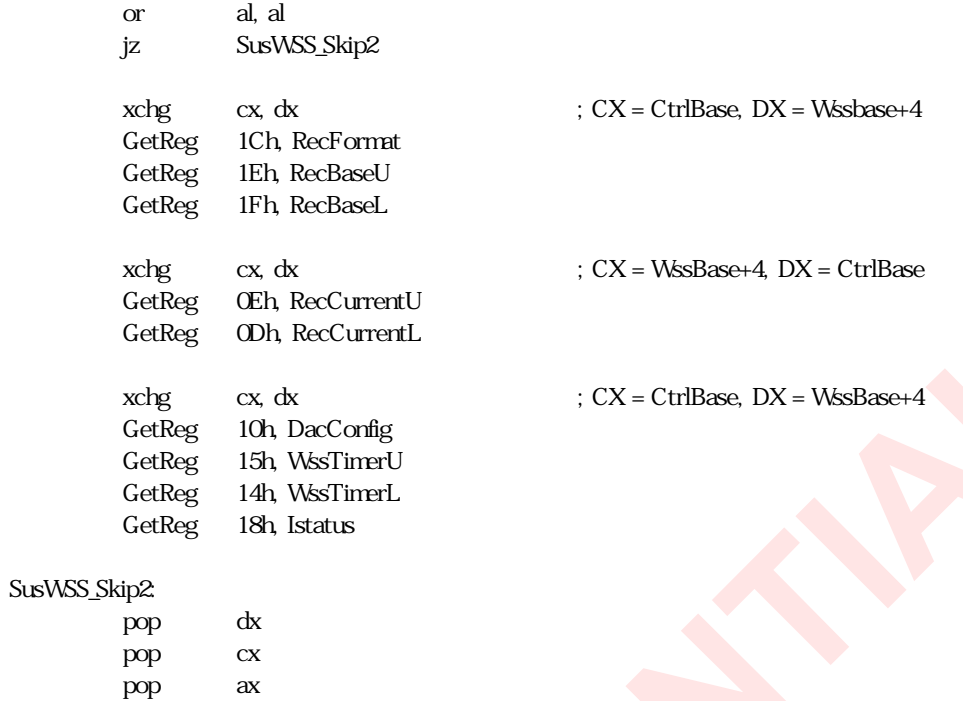

SuspendWss endp

ret

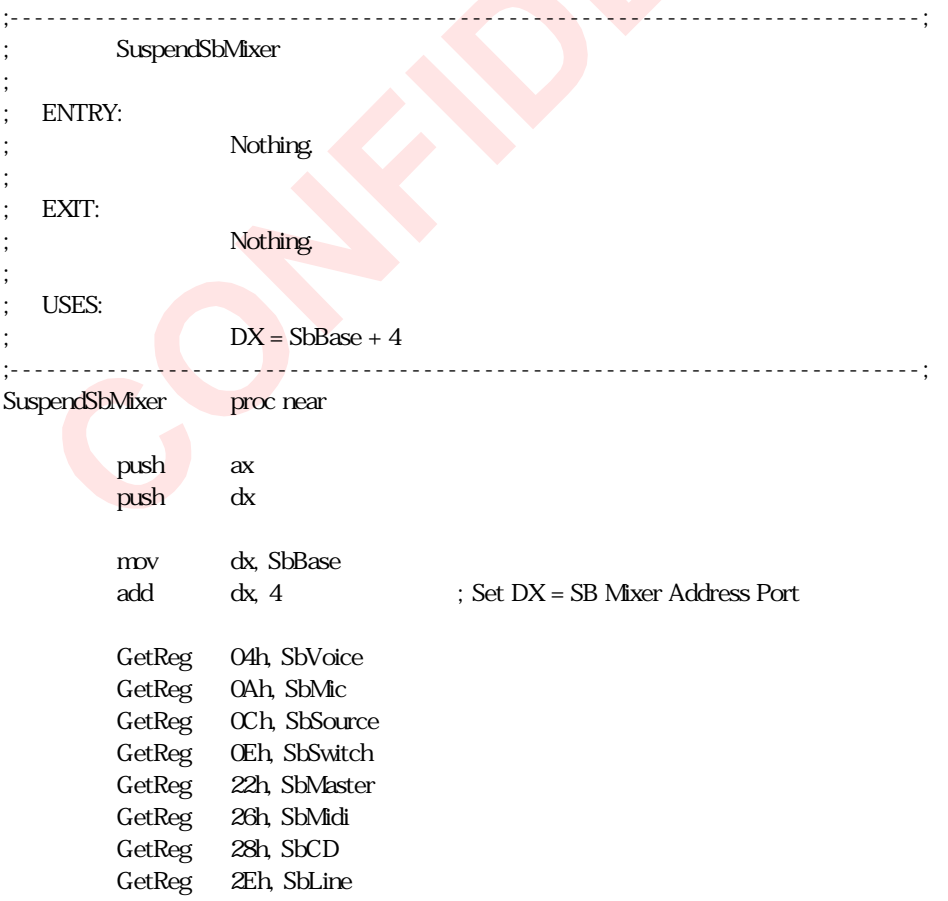

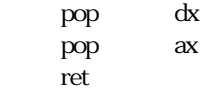

SuspendSbMixer endp

# RESUME.INC

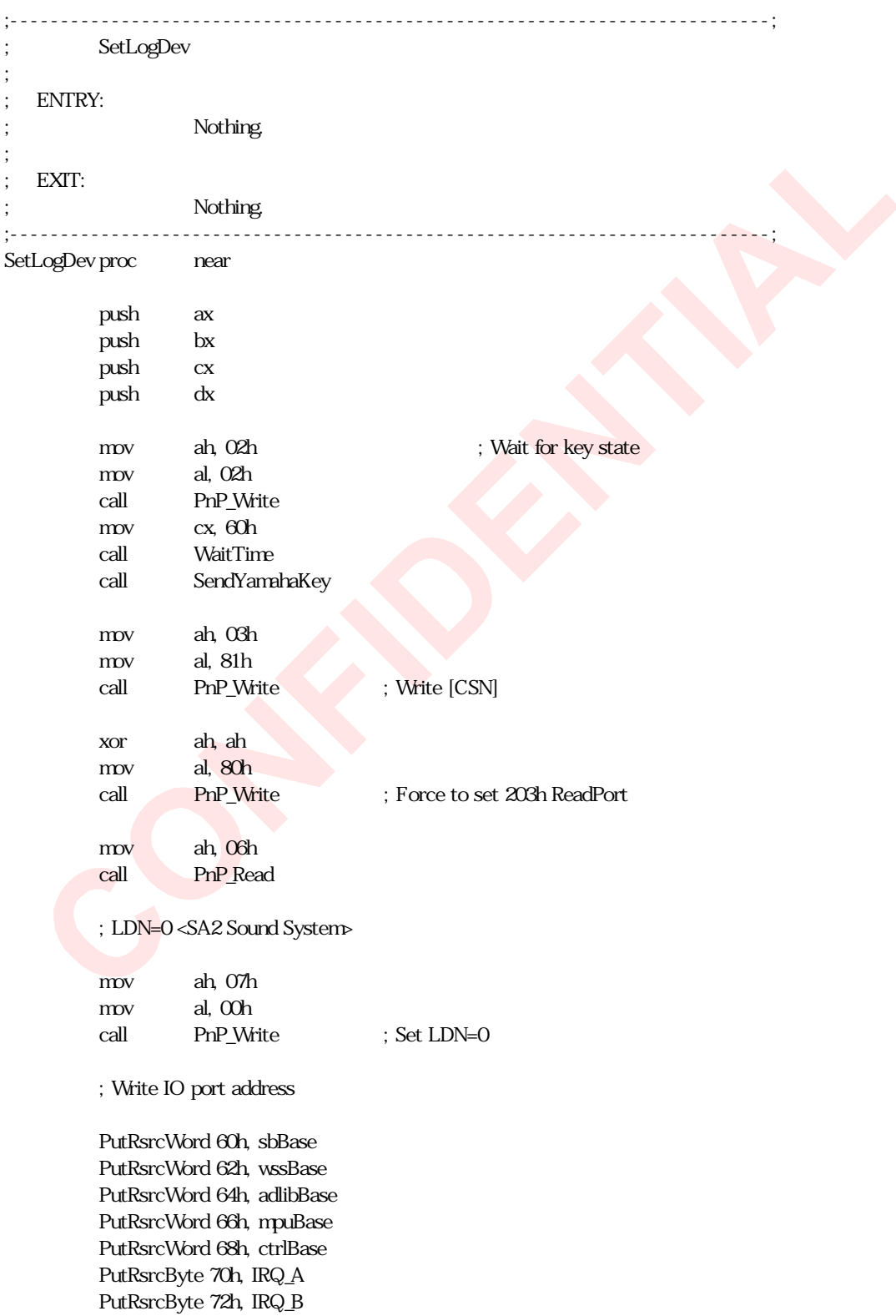

PutRsrcByte 74h, DMA\_A PutRsrcByte 75h, DMA\_B PutRsrcByte 30h, Active0 ; LDN=1 <Joy Stick> mov ah, 07h mov al, 01h call PnP\_Write ; Set LDN=1 ; Read IO port address PutRsrcWord 60h, JoyBase PutRsrcByte 30h, Active1 mov ah, 02h mov al, 02h call PnP\_Write ; Wait for key state pop dx pop cx pop bx pop ax ret SetLogDev endp ;---------------------------------------------------------------------------; ; WaitForActive ; ENTRY: Nothing. ; EXIT:  $Carry = 0$ : Suceed.  $Carry = 1$ : Error. ;---------------------------------------------------------------------------; WaitForActive proc near push ax push cx push dx mov cx, 100 mov dx, WssBase add dx, 4 WaitForActive\_Loop: in al, dx and al, 80h jz WaitForActive\_Exit\_Loop dec cx jnz WaitForActive\_Loop

;

;

stc

WaitForActive\_Exit\_Loop:

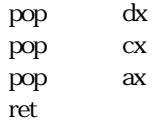

WaitForActive endp

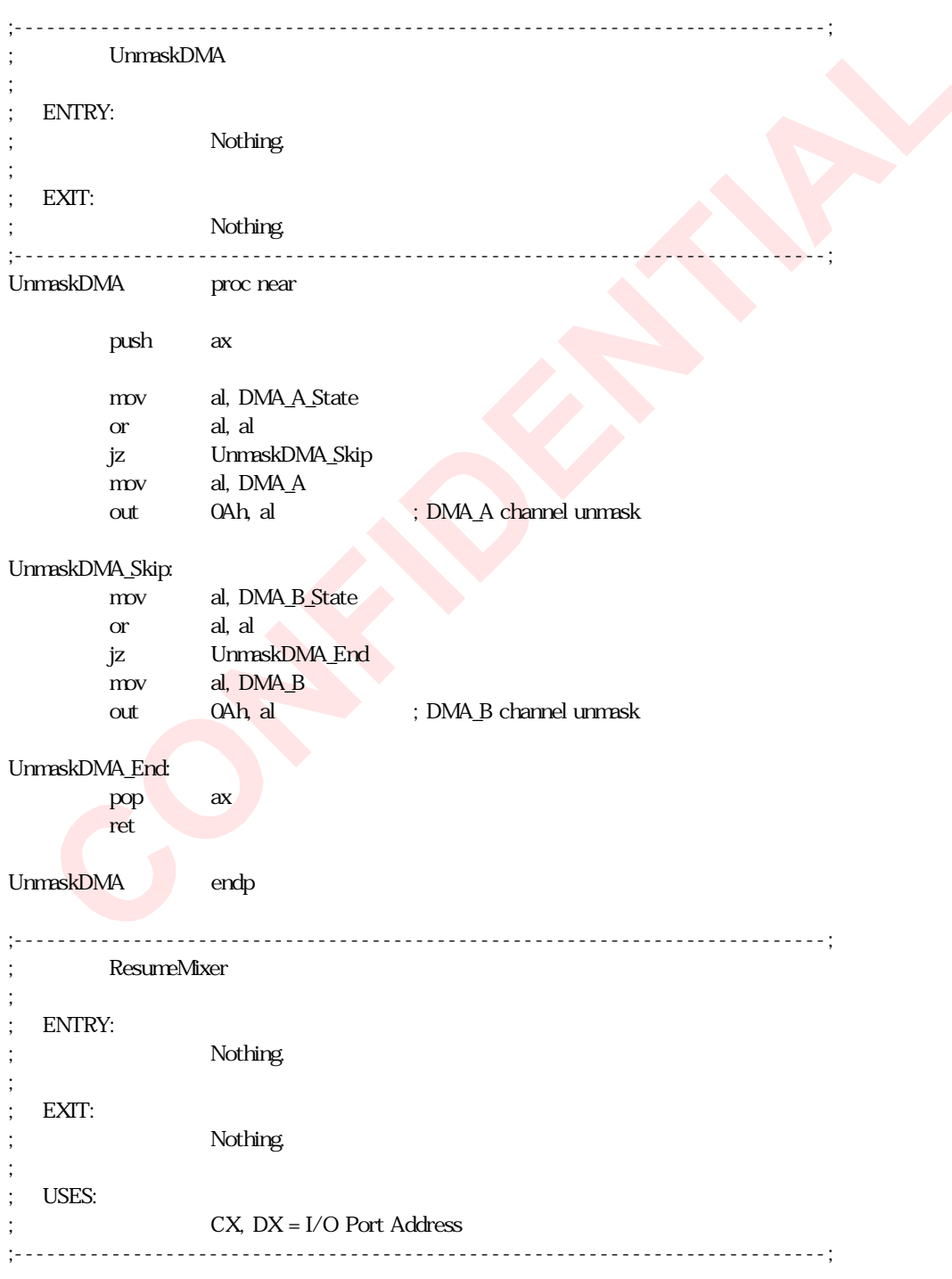

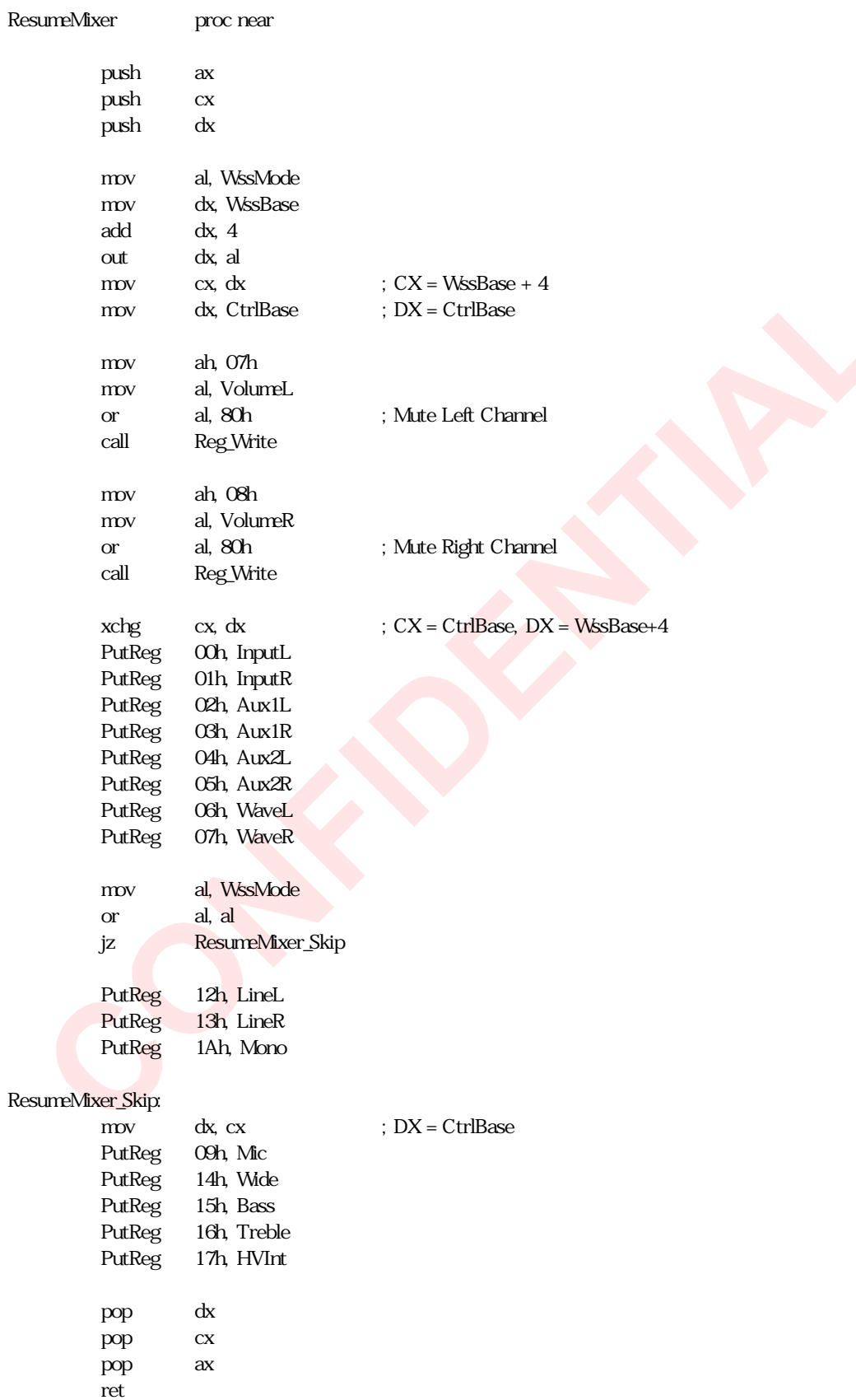

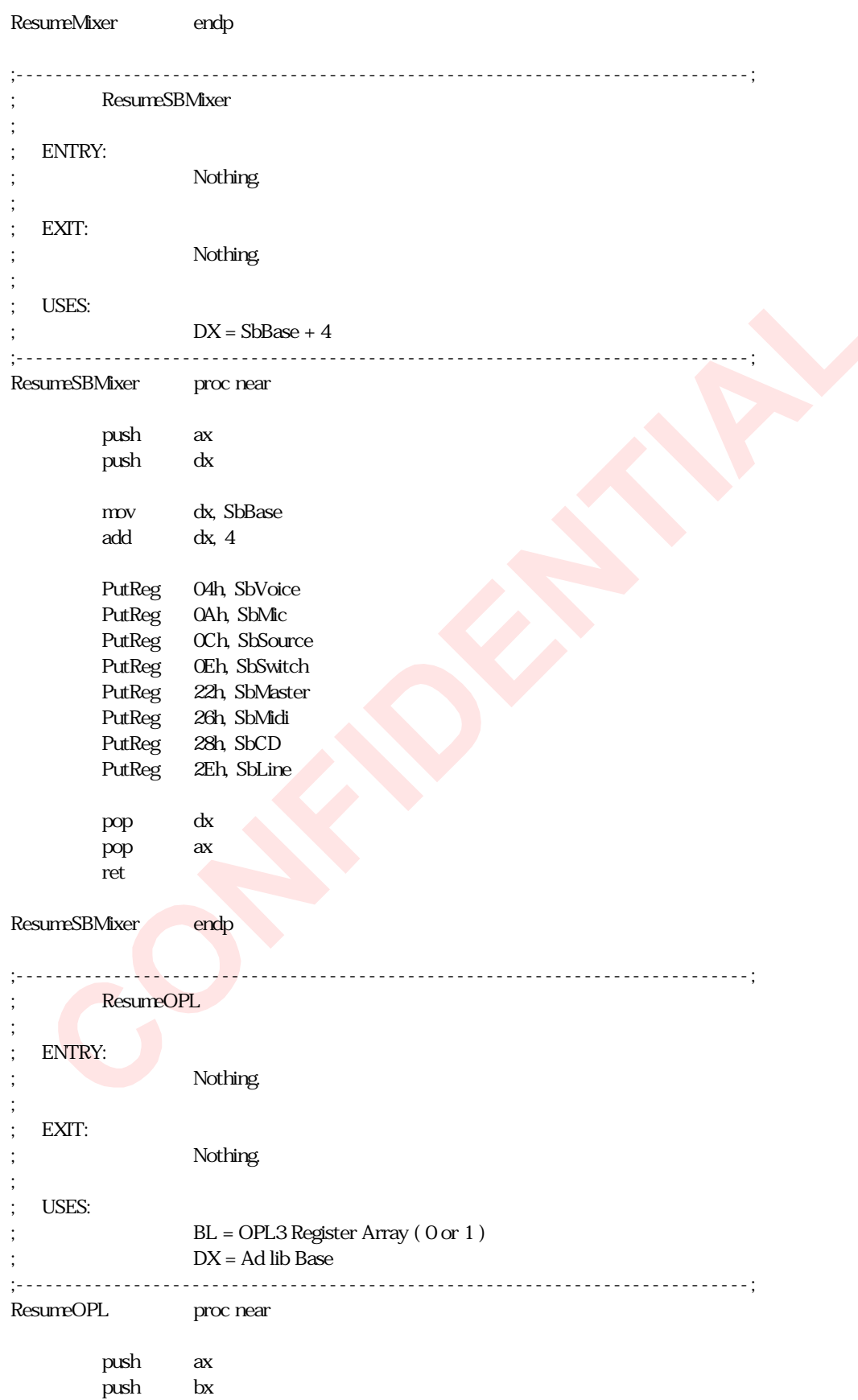

push dx mov dx, AdlibBase mov bl, 1 ; Register Array : 1 PutOPL 05h, Opl3Mode xor bl, bl ; Register Array : 0 PutOPL 08h, Nts PutOPL 02h, Opl3Timer1 PutOPL 03h, Opl3Timer2 call WriteOplArray PutOPL 0BDh, Rhythm mov al, Opl3Mode rcr al,1 jnc ResOpl3\_End mov bl, 1 ; Register Array : 1 PutOPL 04h, Opl3Connect call WriteOplArray ResOpl3\_End: xor bl, bl ; Register Array : 0 PutOPL 04h, TimerCtrl pop dx pop bx pop ax ret ResumeOPL endp ;---------------------------------------------------------------------------; ; WriteOPLArray ; ; ENTRY:  $BL = Register Array (0 or 1)$  $DX = Adlib$  Base ; ; EXIT: ; Nothing ; ; USES: ; BH = Bit Mask for WriteOPLStatus ; CX = Counter ; DI = OPL3 Store Address ; SI = Address Offset ; ;---------------------------------------------------------------------------; WriteOPLArray proc near push ax push bx push cx

```
push dx
push di
push si
mov ax, Slot_Size
mov cx, ax
and bl, 01h
mul bl
mov si, ax ; SI = 0 (BL=0) or Slot_Size (BL=1)
; Put Mult
mov di, offset Mult0
add di, si
mov ah, 20h
call WriteOplSlot
; Put Tl0
mov di, offset Tl0
add di, si
mov ah, 40h
call WriteOplSlot
; Put Ad
mov di, offset Ad0
add di, si
mov ah, 60h
call WriteOplSlot
; Put Sr
mov di, offset Sr0
add di, si
mov ah, 80h
call WriteOplSlot
; Put Ws
mov di, offset Ws0
add di, si
mov ah, 0E0h
call WriteOplSlot
mov ax, Array_Size
mov cx, ax ; CX = Counter
mul bl
mov si, ax ; SI = 0 (BL=0) or Slot_Array (BL=1)
; Put Fnum
       mov bh, 0FFh
```
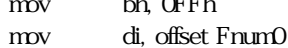

add di, si mov ah, 0A0h call WriteOplStatus ; Put Block mov bh, 0DFh mov di, offset Block0 add di, si mov ah, 0B0h call WriteOplStatus ; Put Fb mov bh, 0FFh mov di, offset Fb0 add di, si mov ah, 0C0h call WriteOplStatus pop di pop si pop dx pop cx pop bx pop ax ret

WriteOPLArray endp ;---------------------------------------------------------------------------; ; WriteOPLSlot ; ; ENTRY:  $;$   $AH = Index Base$ ; BL = Register Array ( 0 or 1 )  $\mathbf{C}\mathbf{X} = \mathbf{Counter}$ ; DX = Adlib Base Address ; DI = Store Address Base ; ; EXIT: ; Nothing. ; ; USES: ; AH = OPL3 Index ; BH = Index Base(Stored) SI = OPL3 Slot Address ; ;---------------------------------------------------------------------------; WriteOPLSlot proc near push ax push bx

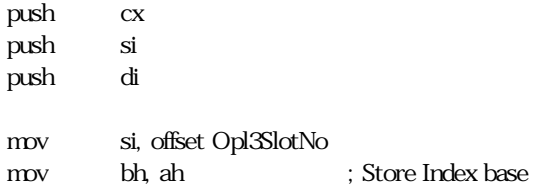

### WriteOplSlot\_Loop:

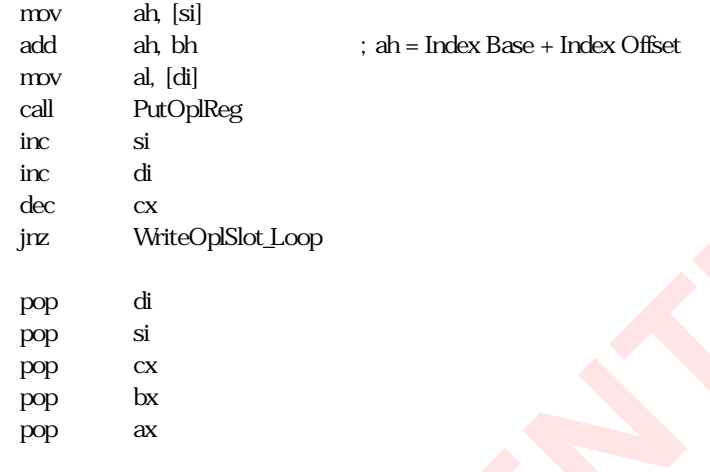

$$
\rm ret
$$

WriteOPLSlot endp

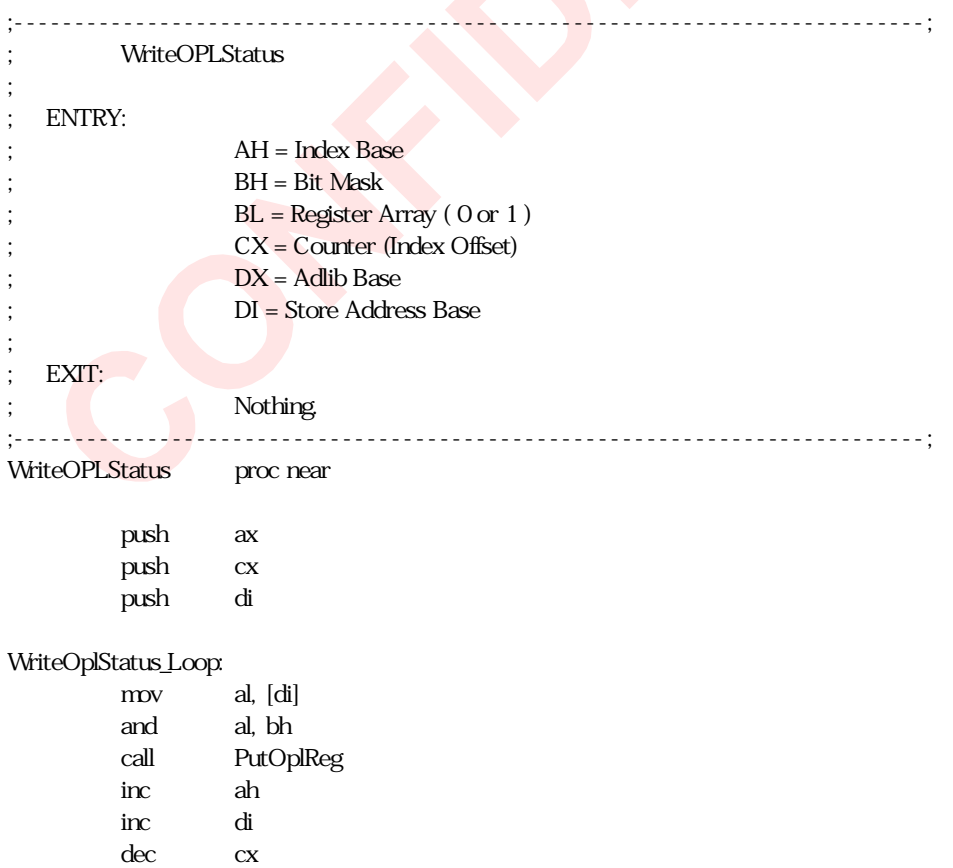

jnz WriteOplStatus\_Loop pop di pop cx pop ax ret

WriteOPLStatus endp

;

;

```
;---------------------------------------------------------------------------;
; PutOPLReg
; ENTRY:
; AH = Index
; AL = Data
; BL = Register Array (0 or 1)
DX = Adlib Base
; EXIT:
                Nothing.
;---------------------------------------------------------------------------;
PutOPLReg proc near
        push bx
        push cx
        push dx
        rcr bl, 1
        jnc PutOPLReg_Skip
        inc dx
        inc dx ; If Array = 1, DX = AdlibBase + 2PutOPLReg_Skip:
        call Reg_Write
        m<sup>o</sup> cx, 1
        call WaitTime
```
pop dx pop cx pop bx ret

PutOPLReg endp ;---------------------------------------------------------------------------; ; ResumeSB ; ; ENTRY: ; Nothing. ; ; EXIT: ; Nothing. ;---------------------------------------------------------------------------;

### ResumeSB proc near

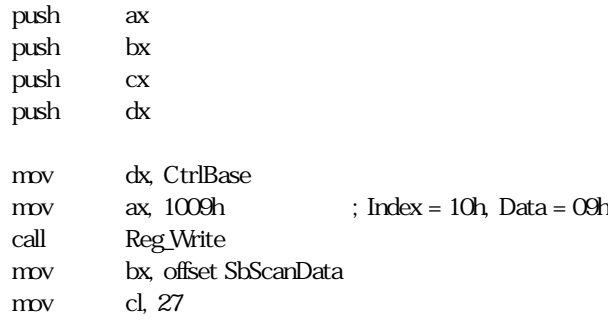

### ResumeSB\_Loop1:

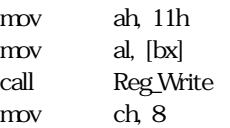

### ResumeSB\_Loop2:

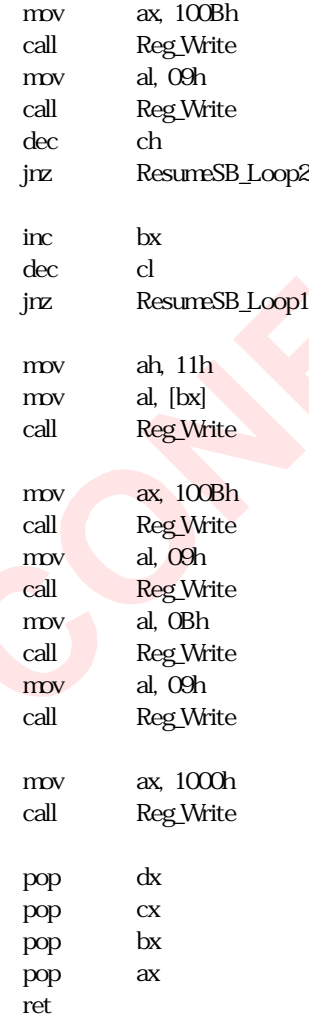

ResumeSB endp

;---------------------------------------------------------------------------; ; ResumeMPU ; ; ENTRY: ; Nothing. ; ; EXIT:  $;$  Carry = 0 : Succeed. ;  $Carry = 1 : Error.$ ; ; USES: ; CH = Error Status ; DX = Mpu Base ;---------------------------------------------------------------------------; ResumeMPU proc near push ax push cx push dx xor ch, ch ; clear error flag mov al, MpuMode or al, al jz ResumeMPU\_Exit mov dx, MpuBase  $\text{inc}$  dx  $\text{ijk}$   $\text{ijk}$   $\$ mov al, 03Fh out dx, al mov cl, 10 ResumeMPU\_Loop: in al, dx and al, 80h jz ResumeMPU\_ExitLoop dec cl jnz ResumeMPU\_Loop mov ch, 1 ; Set Error flag jmp ResumeMPU\_Exit ResumeMPU ExitLoop: dec dx ; DX = MpuBase in al, dx cmp al, 0FEh jz ResumeMPU\_Exit mov ch, 1 ; set error flag ResumeMPU\_Exit: pop dx pop cx pop ax rcr ch, 1 ; if CH=1, Set carry flag ret

### ResumeMPU endp ;---------------------------------------------------------------------------; ; ResumeWSS ; ; ENTRY: ; Nothing. ; ; EXIT: ; Carry = 0 : Succeed.  $,$  Carry = 1 : Error. ; ; USES: ; CX, DX = I/O Port Address ;---------------------------------------------------------------------------; ResumeWSS proc near push ax push cx push dx mov dx, WssBase add dx, 4 PutReg 0Ch, WssMode PutReg 0Ah, WssControl mov al, WssInterface and al, 0FCh mov ah, 49h call Reg\_Write PutReg 48h, PlayFormat mov cl, 100 ResumeWss\_Loop: in al, dx and al, 80h jz ResumeWss\_Loop\_Exit dec cl jnz ResumeWss\_Loop ResumeWss\_Error: pop dx pop cx pop ax stc ret ResumeWss\_Loop\_Exit: mov al, 08h out dx, al call WssWait

jc ResumeWss\_Error PutReg 0Fh, PlayBaseL PutReg 0Eh, PlayBaseU xchg cx, dx mov dx, CtrlBase ; CX = WssBase, DX = CtrlBase PutReg 0Bh, PlayCurrentL PutReg 0Ch, PlayCurrentU  $xchg$  cx, dx ;  $CX = CrlBase$ ,  $DX = WssBase + 4$ mov al, WssMode or al, al jz ResumeWss\_Skip PutReg 05Ch, PlayFormat call WssWait jc ResumeWss\_Error ResumeWss\_Skip: PutReg 1Fh, RecBaseL PutReg 1Eh, RecBaseU mov al, DacConfig and al, 10111111b; Not 40h mov ah, 10h call Reg\_Write PutReg 15h, WssTimerU PutReg 14h, WssTimerL xchg cx, dx ; CX = WssBase+4, DX = CtrlBase PutReg 0Eh, RecCurrentU PutReg 0Dh, RecCurrentL mov al, WssStatus or al, al jz ResumeWss\_Skip3  $m$ <sup>d</sup>,  $n$ <sup>1</sup> mov ah, WssMode rcr ah, 1 jnc ResumeWss\_Skip2 mov al, Istatus push cx  $\frac{1}{2}$  cl, 4 shr al, cl pop cx ResumeWss\_Skip2: mov ah, 0Fh call Reg\_Write xor al, al call Reg\_Write

ResumeWss\_Skip3:

```
xchg cx, dx ; CX = \text{CtrlBase}, DX = WssBase + 4PutReg 09h, WssInterface
       mov al, WssMode
       or al, al
       jz ResumeWss_End
       PutReg 10h, DacConfig
ResumeWss_End:
       pop dx
       pop cx
       pop ax
       clc
       ret
ResumeWSS endp
;---------------------------------------------------------------------------;
; WssWait
;
; ENTRY:
DX = WSSBase + 4;
; EXIT:
               ; Carry = 0 : Succeed.
               Carry = 1 : Error.;---------------------------------------------------------------------------;
WssWait proc near
       push ax
       push cx
       push dx
       mov al, WssInterface
       and al, 08h
       jz WssWait_End
       mov al, 0Bh
       out dx, al
       mov cx, 1000
       call WaitTime
       inc \, dx ; DX = WssBase + 5mov cx, 1000
WssWait_Loop:
       in al, dx
       and al, 20h
       jz WssWait_End
       dec cx
       jnz WssWait_Loop
       ; ResumeWSS Error
       stc
```
WssWait\_End:

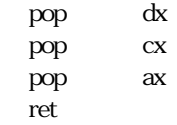

WssWait endp

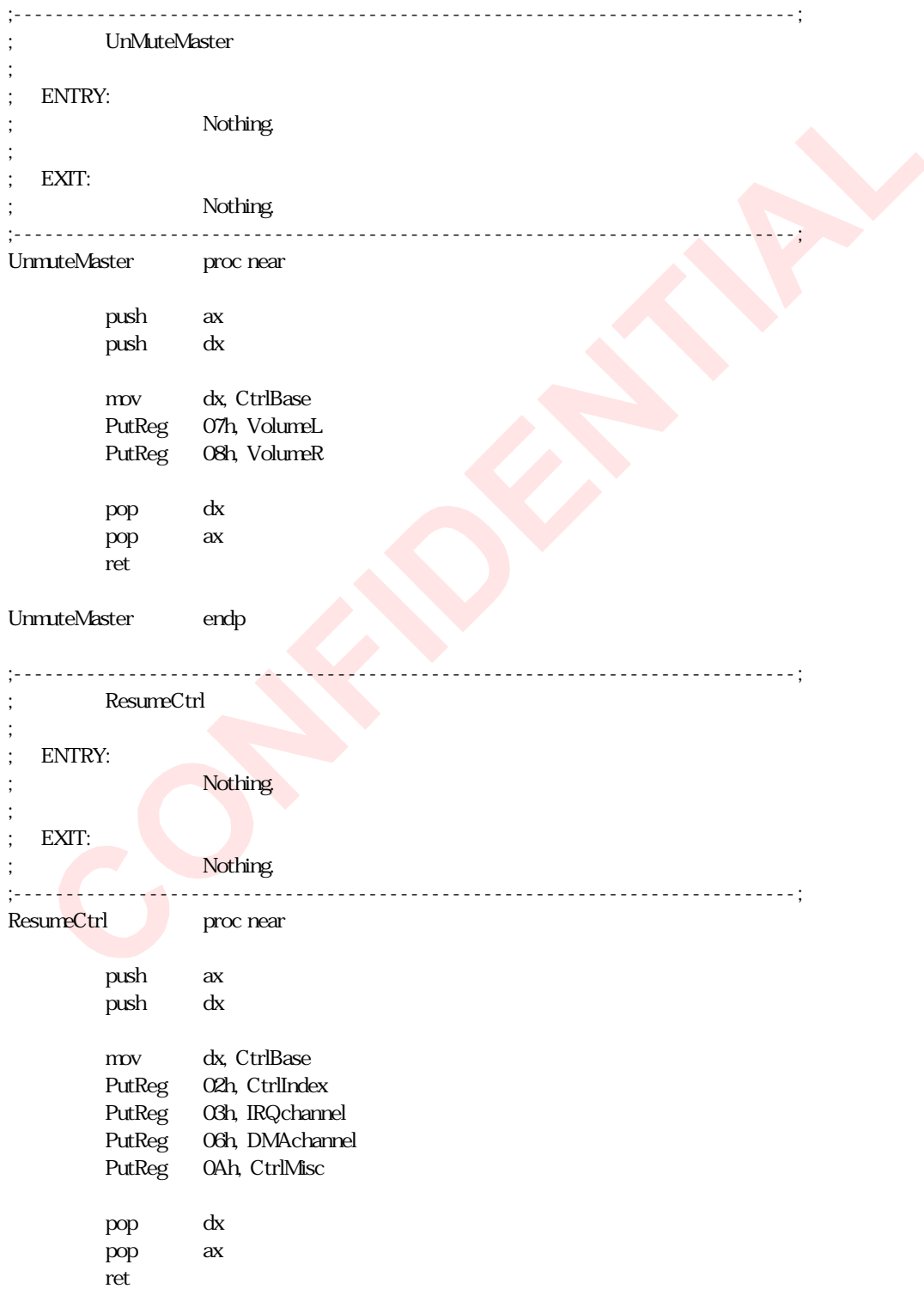

## ResumeCtrl endp ;---------------------------------------------------------------------------; ; CurrentIndex ; ; ENTRY: ; Nothing. ; ; EXIT: ; Nothing. ;---------------------------------------------------------------------------; CurrentIndex proc near push ax push dx mov dx, WssBase add dx, 4 in al, dx mov WssIndex, al mov dx, CtrlBase in al, dx mov CtrlIndex, al pop dx pop ax ret CurrentIndex endp

# DATA.INC

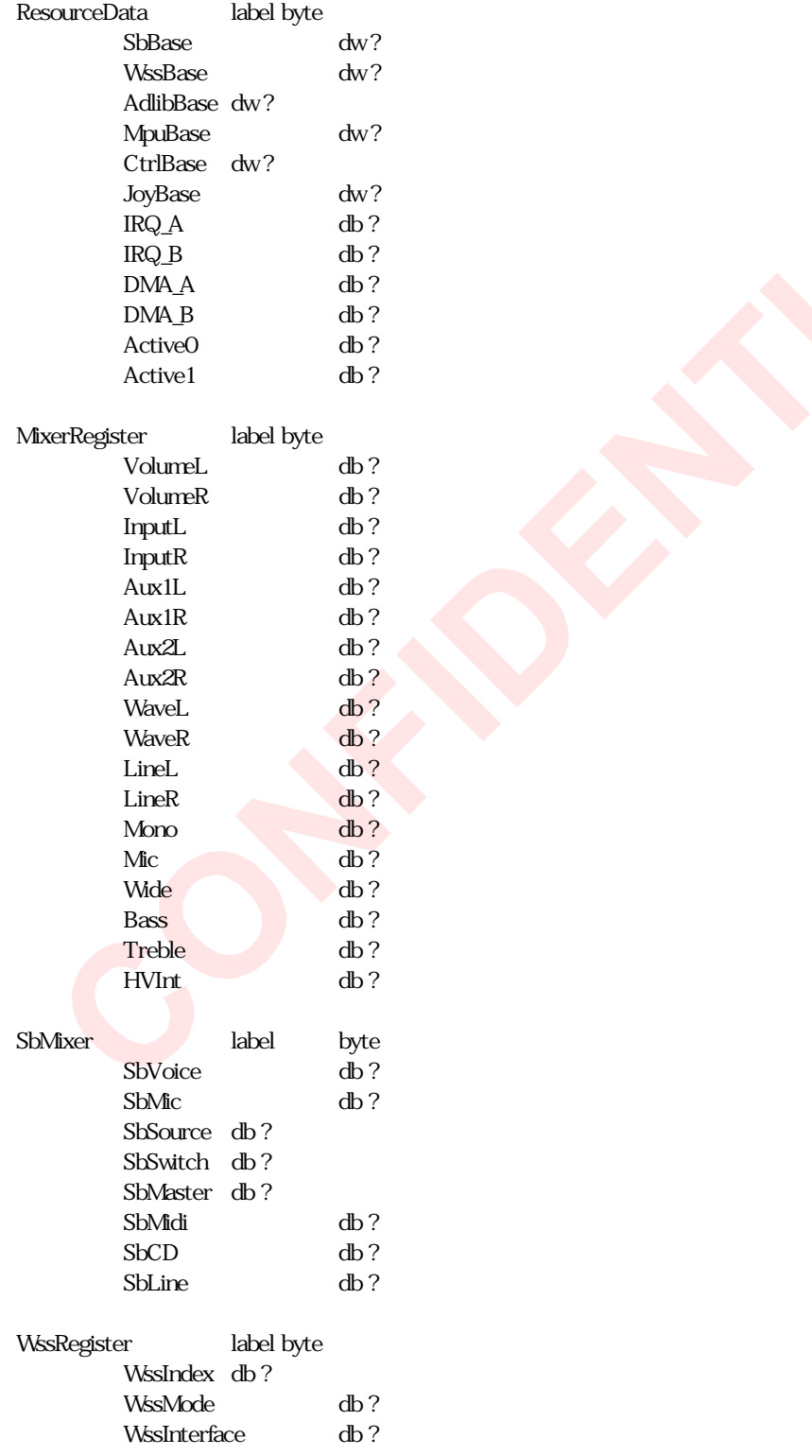

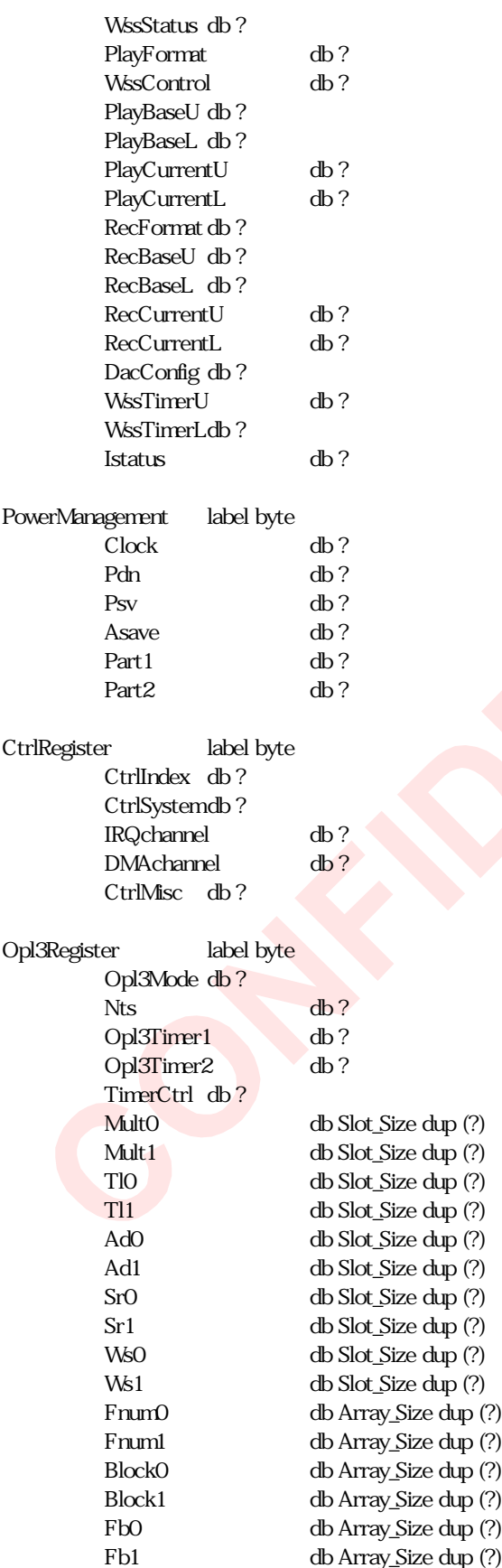

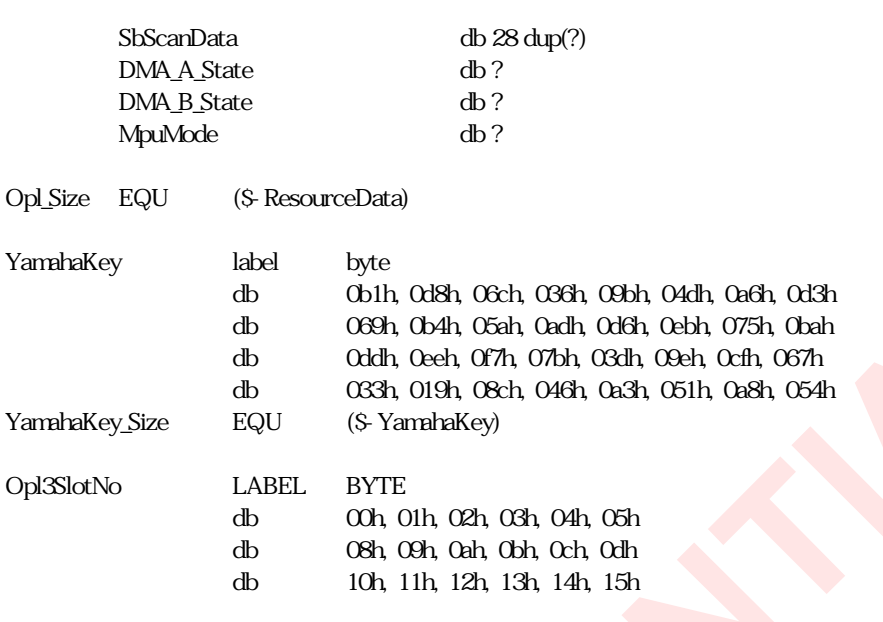

Rhythm db ? Opl3Connect db ?

# Appendix:

```
SuspendSB for YMF715E (suspend.c)
          //-------------------------------------------------------------------------
          // Suspend SB routine
          //
          // All internal state of SB portion can be read by using scan register.
          // The size of scanned data is 228bit.
          //-------------------------------------------------------------------------
          void suspendSB(void)
          {
           int i, j, t;t = 2;
           ctrlWR(0x10,0x01); // set SBPDR
           while (1) {
                      if ((ctrlRD(0x10) & 0x80) = 0x80) break;
           }
           ctrlWR(0x10, 0x0D); \frac{7}{55} ss=1 sm=1 se=0 sbpdr=1
           for (i = 0, i < 28, +i) // loop counter is modified for YMF715E
           {
                      for (i = 0, j < 8, +i) // generate 8 clocks
                      {
                                  ctrlWR(Qx1QQxQF); // ss=1 sm=1 se=1
                                  ctrlWR(Ox10, Ox0D); // ss=1 sm=1 se=0
                                 wait(t);
                      }
                      scanData[i] = ctrlRD(0x11); // read byte in shift register
           }
           for (j = 0, j < 4; ++j) // generate the last clocks
           { // loop counter is modified for YMF715E
                      ctriWR(0x10,0x0F); // ss=1 sm=1 se=1
                      ctrWR(Qx1QQxQD); \qquad \qquad \qquad \qquad \qquad \qquad \qquad \qquad \qquad \qquad \qquad \qquad \qquad \qquad \qquad \qquad \qquad \qquad \qquad \qquad \qquad \qquad \qquad \qquad \qquad \qquad \qquad \qquad \qquad \qquad \qquad \qquad \qquad \qquad \qquad \qquad \qquad \qquad \qquad \qquadwait(t);
           }
           scalData[i] = (ctrlRD(0x11) & 0x03) << 6;
           ctrlWR(0x10,0x01); // ss=0 sm=0 se=0
          }
```
ResumeSB for YMF715E (resume.c)

```
//-------------------------------------------------------------------------
// Resume SB Routine
//-------------------------------------------------------------------------
void resumeSB(void)
{
int i,j,t;
t = 2;
ctrlWR(0x10,0x09); // ss=1 sm=0 se=0 sbpdr=1
for(i = 0, i < 28, +i) // loop counter is modified for YMF715E
{
           ctrlWR(0x11, scanData[i]);
           \label{eq:2} \begin{array}{ll} \mbox{for} (\mbox{\bf j} = {\rm Q} \mbox{\bf j} < 8, +\mbox{\bf j}) \qquad \mbox{ // generate 8 clocks} \end{array}{
                      ctrlWR(Ox10, OxOB); // ss=1 sm=0 se=1 sbpdr=1
                      ctrlWR(Qx10,Qx09); // ss=1 sm=0 se=0 sbpdr=1
                      wait(t);
           }
}
ctrlWR(0x11, scanData[i]);
for (j = Qj < 4; +j) // generate the last clocks
{ // loop counter is modified for YMF715E
           ctrlWR(Ox10, OxOB); \frac{\sqrt{ss}}{1.5} sm=0 se=1 sbpdr=1
           ctrlWR(0x10,0x09); // ss=1 sm=0 se=0 sbpdr=1
           wait(t);
}
ctrlWR(0x10,0x00); // ss=0 sm=0 se=0 sbpdr=0
}
```
### SuspendSB for YMF715E (suspend.inc)

```
;---------------------------------------------------------------------------;
; SuspendSB
;
; ENTRY:
; Nothing
;
; EXIT:
                ; Carry = 0 : Suceeded.
                Carry = 1 : Error.;---------------------------------------------------------------------------;
SuspendSB proc near
        push ax
        push bx
        push cx
        push dx
        mov dx, CtrlBase
        mov ax, 1001h ; Index=10h, Data=01h
        call Reg_Write ; Set SBPDR
        mov cx, 100h
SusSB_Loop1:
        call Reg_Read
        and al, 80h
        jnz SusSB_Loop1Exit
        dec cx
        jnz SusSB_Loop1
        ; SusSB_Error
        pop dx
        pop cx
        pop bx
        pop ax
        stc
        ret
SusSB_Loop1Exit:
        mov ax, 100Dh ; Index=10h, Data=0Dh
        call Reg_Write
        mov bx, offset SbScanData
        mov cl, 28 ; loop counter is modified
SusSB_Loop2:
        mov ch, 8
SusSB_Loop3:
        mov ax, 100Fh
        call Reg_Write
        mov al, 0Dh
        call Reg_Write
```
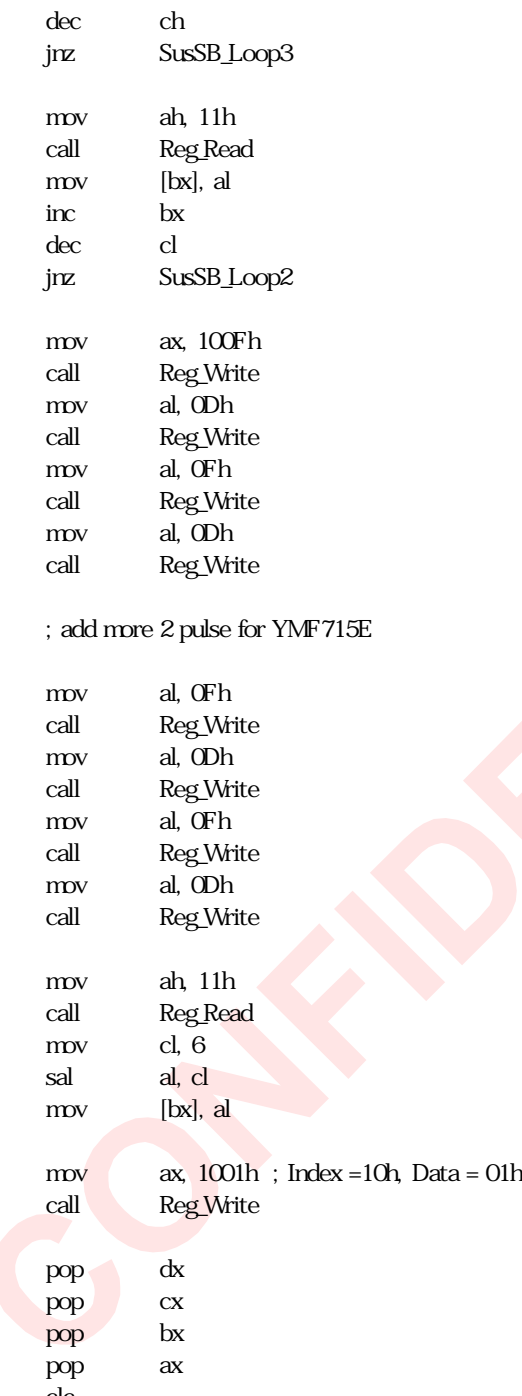

clc ret

SuspendSB endp

#### ResumeSB for YMF715E (resume.inc)

;---------------------------------------------------------------------------; ; ResumeSB ; ; ENTRY: ; Nothing. ; ; EXIT: Nothing. ;---------------------------------------------------------------------------; ResumeSB proc near push ax push bx push cx push dx mov dx, CtrlBase mov  $ax, 1009h$  ; Index = 10h, Data = 09h call Reg\_Write mov bx, offset SbScanData mov cl, 28 ; loop counter is modified for YMF715E ResumeSB\_Loop1: mov ah, 11h mov al, [bx] call Reg\_Write mov ch, 8 ResumeSB\_Loop2: mov ax, 100Bh call Reg\_Write mov al, 09h call Reg\_Write dec ch jnz ResumeSB\_Loop2 inc bx dec cl jnz ResumeSB\_Loop1 mov ah, 11h mov al, [bx] call Reg\_Write mov ax, 100Bh call Reg\_Write mov al, 09h call Reg\_Write mov al, 0Bh call Reg\_Write mov al, 09h call Reg\_Write

### ; add more 2 pulse for YMF715E

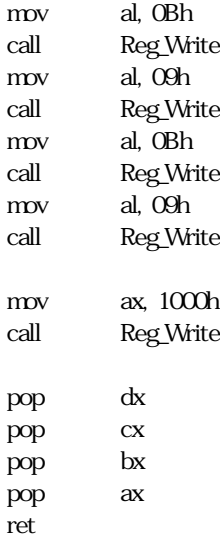

ResumeSB endp

Release Note :

Preliminary Ver0.9 March 18<sup>th</sup> 1997 Ver1.00 May  $8^h$  1997 Correct some miss coding. Add SB mixer register. Add OPL4ML(2) description

## Ver1.01

May  $\mathcal{G}^h$  1997 Correct some miss coding.

## Ver1.02

May  $\mathcal{G}^h$  1997 Correct some miss coding. (opl connect address)

## Ver1.10

July  $10^h$  1997 Modified some Description and coding. Add Sample Assembler Code for Suspend/Resume Put Mask DMA to the first procedure of suspend.

# Ver1.20

August  $1<sup>st</sup>$  1997 Modified scandata array size in suspend c/resume.c Add Sample Assembler and C Code for YMF715E